# **OMRON**

## **Digital Barometric Pressure Sensor 2SMPB-02E**

**User's Manual**

**Digital Barometric Pressure Sensor**

**A277-E1-01**

#### **Contents**

٠

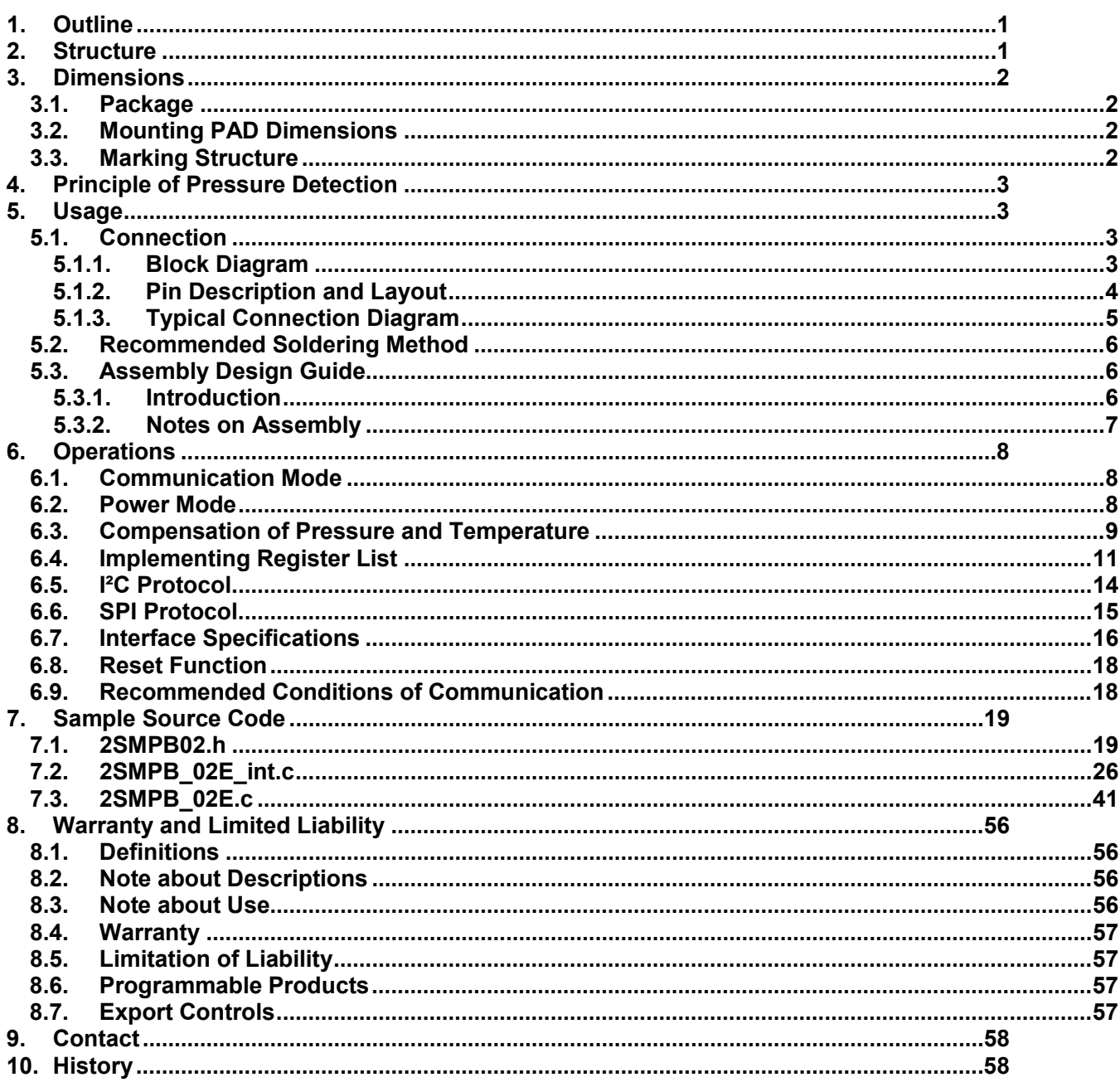

#### <span id="page-2-0"></span>**1. Outline**

This user's manual is intended to demonstrate how to use and interface with Omron's digital barometric pressure sensor(2SMPB-02E). It should be noted that this document is intended to supplement the datasheet, which should be referenced when using the sensor.

#### <span id="page-2-1"></span>**2. Structure**

Fig.1 shows the interior of the package of the digital barometric pressure sensor (2SMPB-02E). And Fig.2 shows the internal cross-section view of it. The MEMS sense the atmospheric pressure through the pressure port.

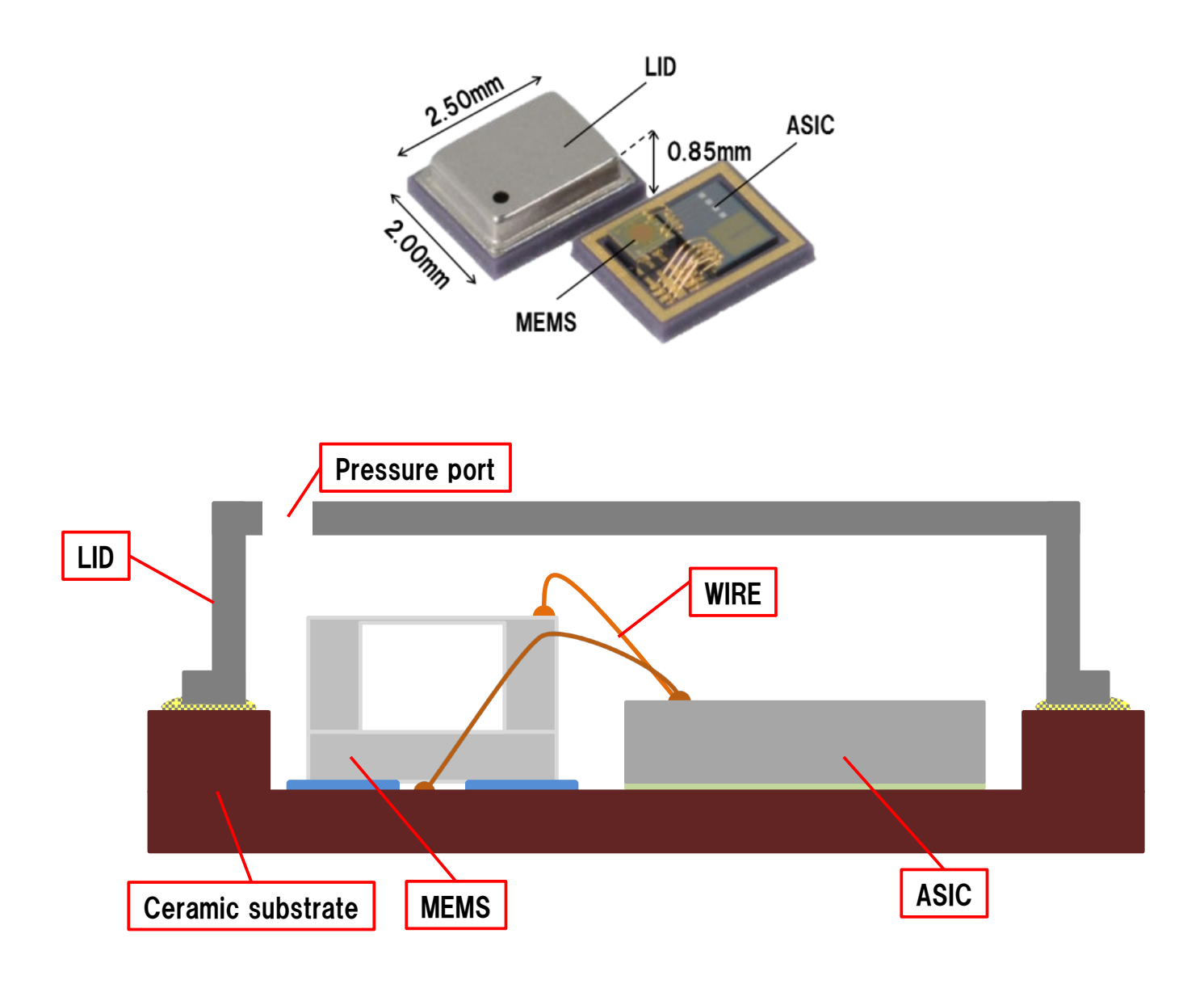

#### <span id="page-3-0"></span>**3. Dimensions**

#### <span id="page-3-1"></span>3.1. Package

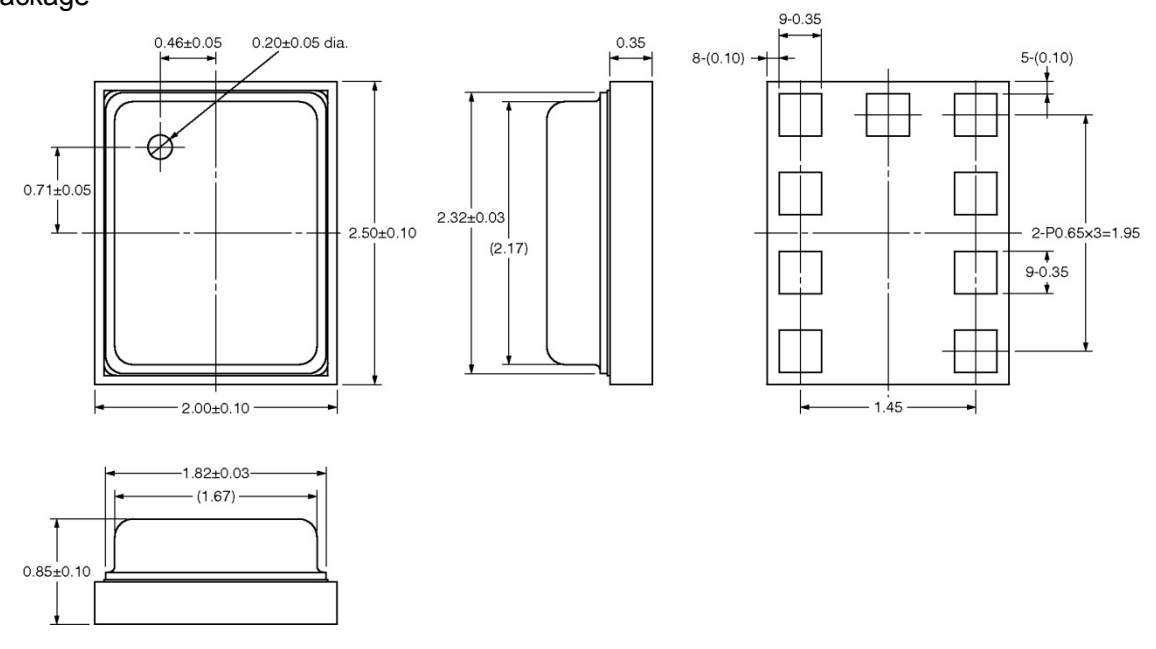

<span id="page-3-2"></span>3.2. Mounting PAD Dimensions (Top View) : Recommended

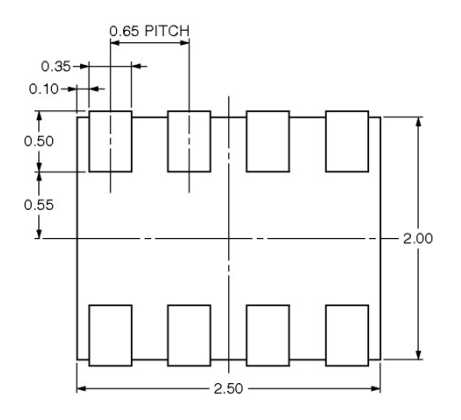

<span id="page-3-3"></span>3.3. Marking Structure<br>Pin 1 indicator

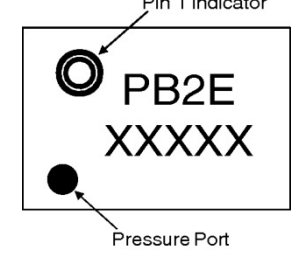

#### <span id="page-4-0"></span>**4. Principle of Pressure Detection**

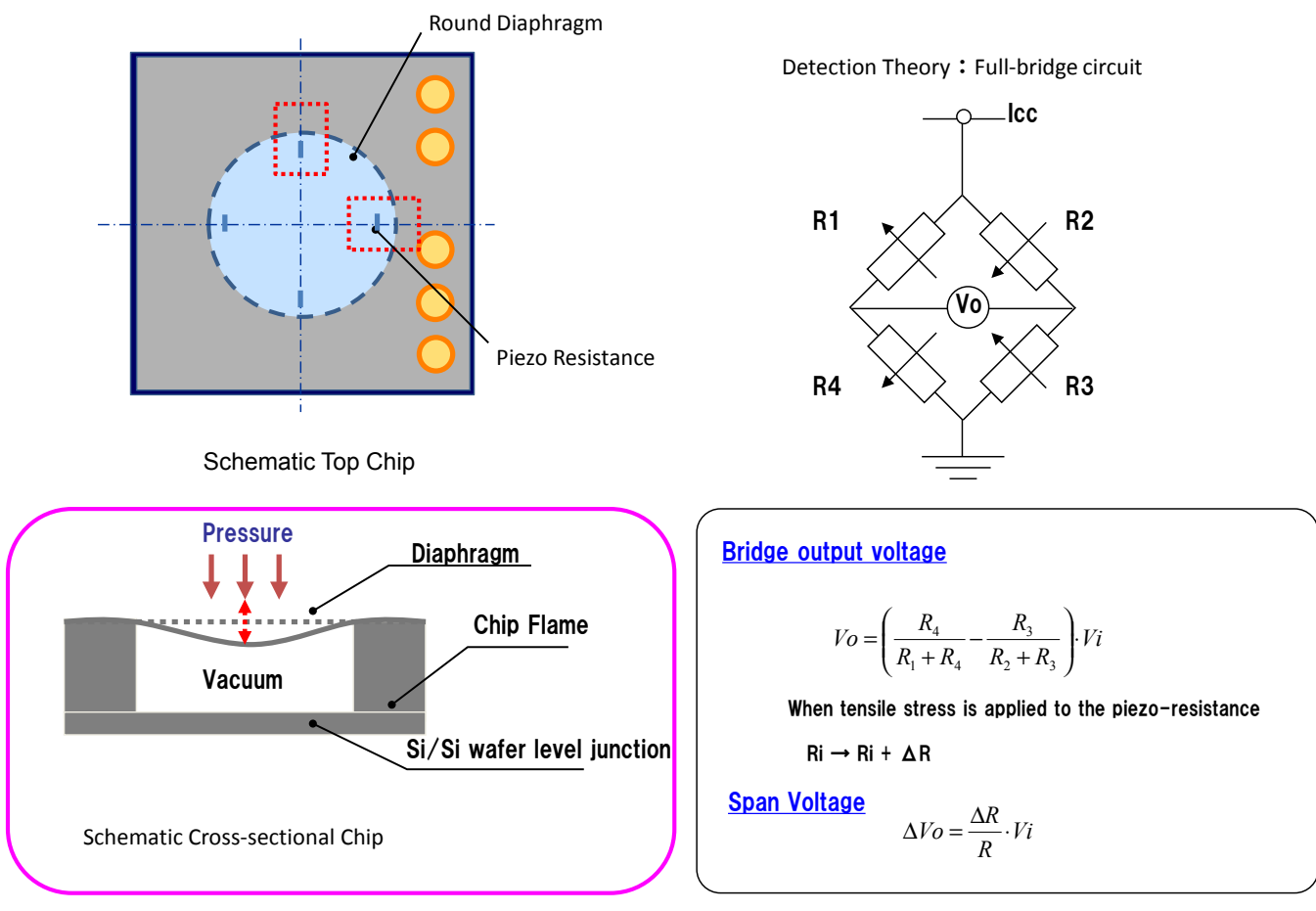

#### <span id="page-4-1"></span>**5. Usage**

<span id="page-4-3"></span><span id="page-4-2"></span>5.1. Connection

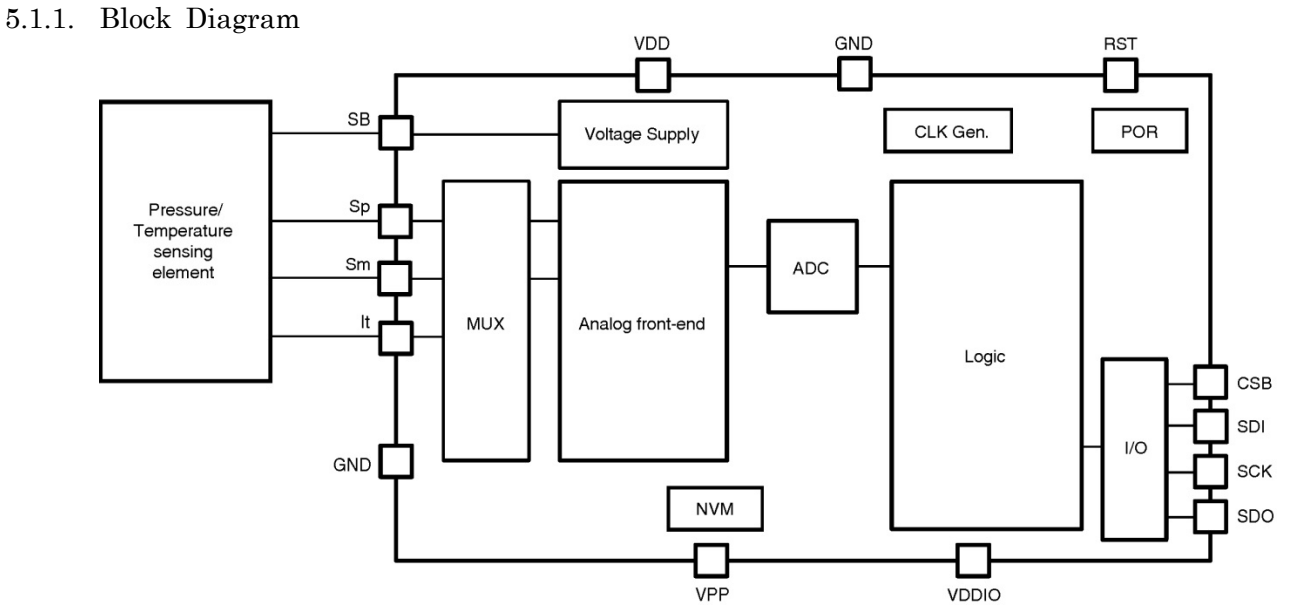

<span id="page-5-0"></span>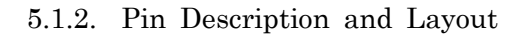

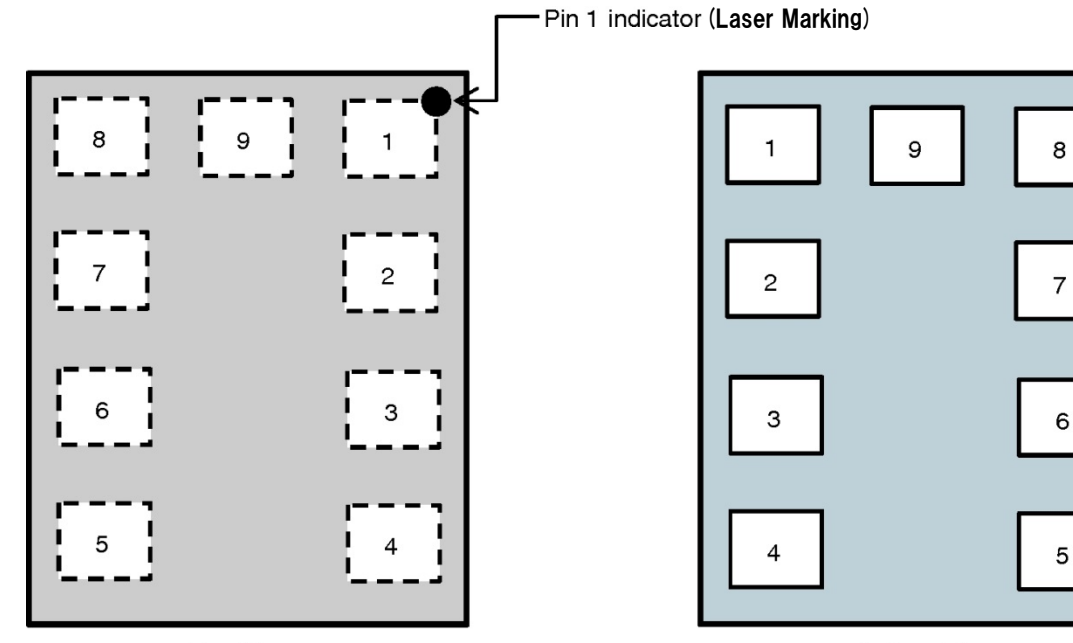

**Top View** 

**Bottom View** 

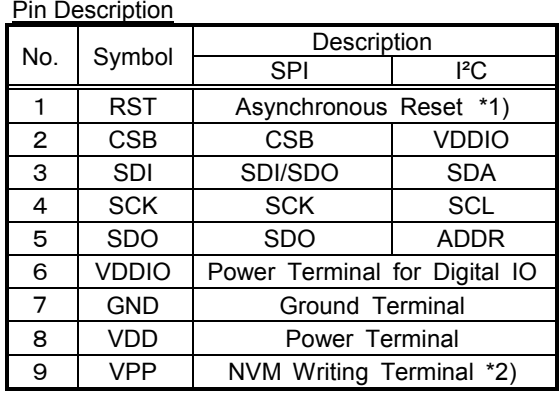

Note. \*1) If you do not need the reset function, please just have the layout design of PCB of connecting both No.1 (RST) pin and No.7 (GND) pin into the ground of PCB. Please refer "6.8 Reset Function" for the case of using the reset function.

\*2) Pin 9 is only used internally in Omron. Please leave the pin disconnected. If Pin 9 is connected with any other Pin electrically, the sensor will not work properly.

#### <span id="page-6-0"></span>5.1.3. Typical Connection Diagram

#### (1) I²C mode

Corresponding to 100 Kbit/s (at Standard Mode), 400 Kbit/s (at Fast Mode) and 3.4 Mbit/s (at High Speed Mode)

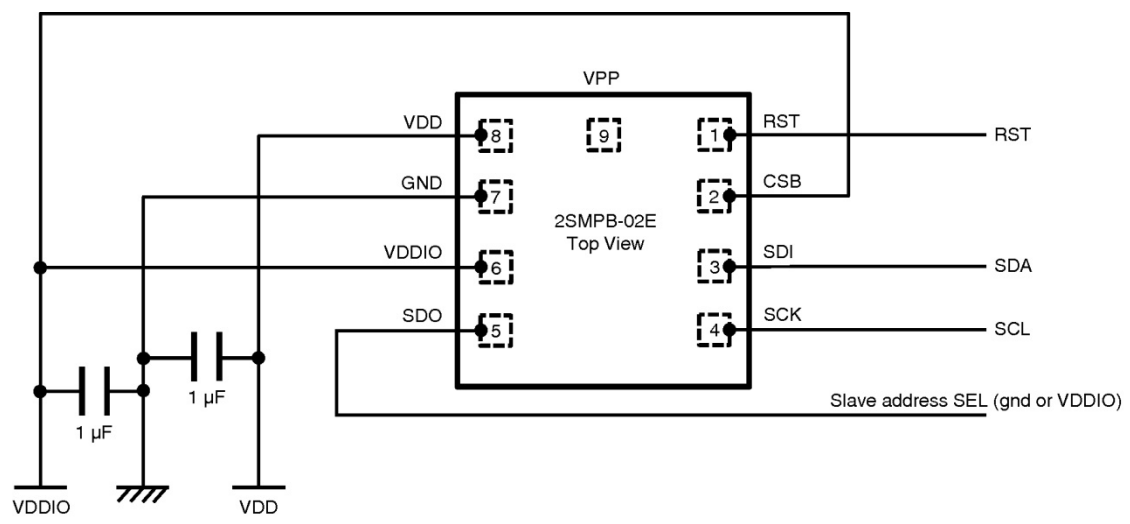

(2) 4-wire SPI mode (Corresponding to 10 Mbit/s)

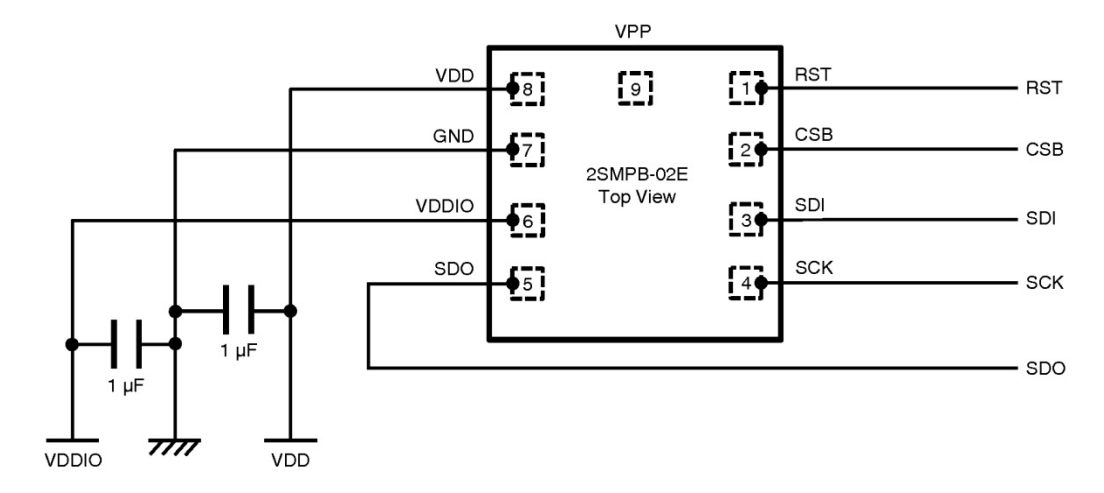

(3)3-wire SPI mode (Corresponding to 10 Mbit/s)

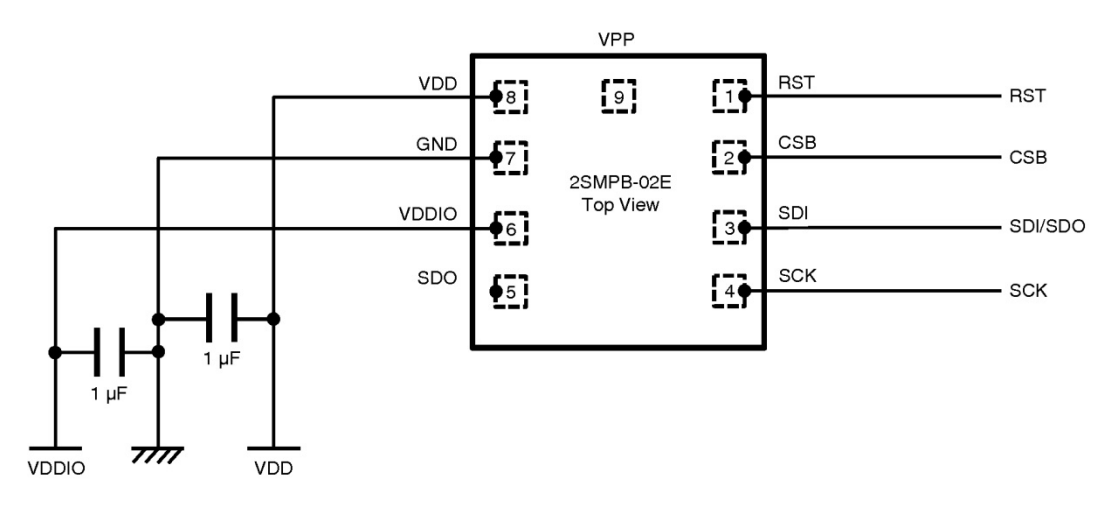

#### <span id="page-7-0"></span>5.2. Recommended Soldering Method

- **Soldering method** : Air Reflow (Max 2 times )<br>■ **Condition of Temperature** : Max.260 degree C. within : Max.260 degree C, within 40 seconds
- **Recommended Soldering Method** :

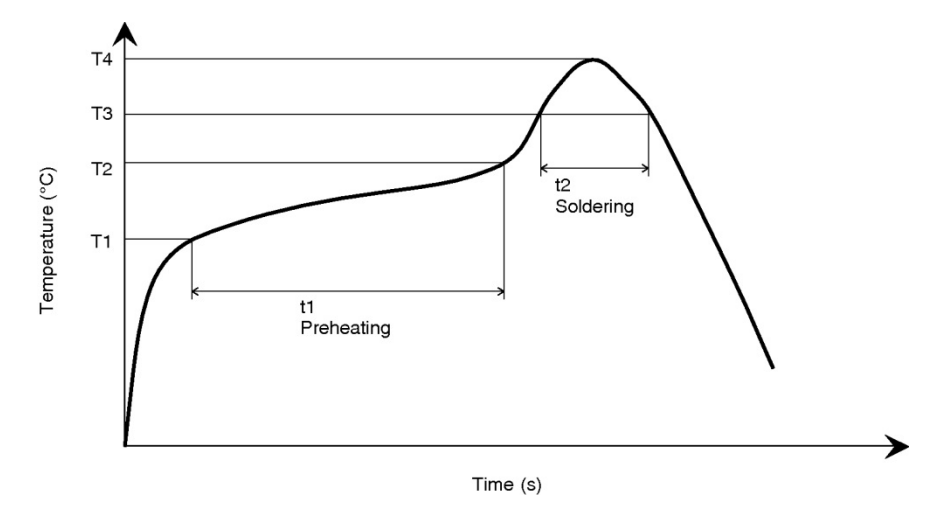

Temperature profile conditions of reflow soldering should set the temperature condition as shown in the below table and then confirm that actual conditions are met them in the table.

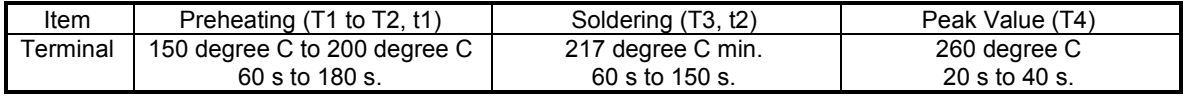

- ・ Since the pressure sensor chip is exposed to atmosphere, cleaning fluid shall not be allowed to enter inside the sensor's case.
- ・ We recommend that it should be used the recommended mounting PAD dimensions for the land pattern.
- <span id="page-7-2"></span><span id="page-7-1"></span>5.3. Assembly Design Guide
	- 5.3.1. Introduction

Omron's Digital Barometric Pressure Sensor (2SMPB-02 series) has high sensitivity and high accuracy with built-in MEMS sensor.

- The process of detecting atmospheric pressure is as follows**:**
- (1) Take in outside air through the pressure port
- (2) Convert the value of barometric pressure to analog voltage output by MEMS sensor
- (3) Furthermore, convert the analog voltage output to the digital signal
- (4) Output the digital signal through the sensor terminal

The sensor output may be affected by the surrounding environment (temperature, humidity, stress, etc.) where the sensor is mounted, or the entry of foreign matter such as dust.

We will list the notes on the assembly of the sensor on the next pages.

As the degree of influence varies depending on the assembly design you need to confirm how your own assembly design affects the sensor output individually.

<span id="page-8-0"></span>5.3.2. Notes on Assembly

① Assemble the sensor in a place where the measurement gas flows

If the sensor is not exposed to the gas to be measured from, the pressure of the gas can not be measured. If there is a narrow bottleneck that impedes flow between the sensor and the gas to be measured, it affects the frequency response. We recommend to set up our sensor close to the outside air.

Example) In the vicinity of the slot of SIM card or SD card, earphone jack, etc.

② Install a bypass capacitor to prevent conduction of noise from the power supply and GND. Since the power supply and ground in the equipment are shared by various circuits, it can be a path of

noise conduction. Barometric pressure sensor may be influenced by noise and the characteristics may fluctuate. In order to prevent conduction of noise, we recommend decoupling by inserting a filter etc.

Specifically, please connect externally a 1uF capacitor near the pad of the sensor between VDD-GND and VDDIO-GND.

③ Assemble the sensor in a place where ambient temperature is stable

The sensor output is affected by temperature fluctuation because of its measurement principle. The sensor can exclude the influence by temperature change.

However when a rapid temperature change, or a temperature change exceeding specifications occurs, it may affect the sensor characteristics.

Example) A place away from a heat generating element such as an MCU or a battery

④ Assemble the sensor in a place where the stress on the sensor is low and stable.

The sensor output is affected by external stress because of the structure of the sensor.

The sensor structure is devised so that the sensor is not easily affected by external stress.

However when a stress beyond our previous assumption is applied, there is a possibility that the sensor characteristics may be affected.

Stress may fluctuate not only on the mounted board but also when a force is applied from the lid side. Please do not push from the lid side, too.

Example) A place away from screws and fixtures to fix the mounted board. A place where a gap can be secured over the lid.

⑤ Avoid places that lead to sensor failure

Sensor is not waterproof, dustproof. In addition, condensation and freezing may cause malfunction. Please do not assemble in the following places.

- ・water is applied,
- ・condensation occurs,

・freezing occurs,

・foreign objects such as dust enter

#### <span id="page-9-0"></span>**6. Operations**

#### <span id="page-9-1"></span>6.1. Communication Mode

This sensor is corresponding to I²C and SPI communication. Digital interface terminal functions for each communication mode are as below.

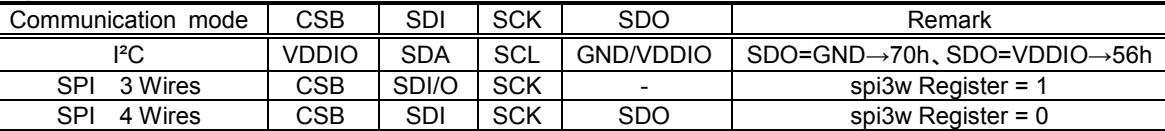

When changing the communication mode, also see Typical Connection Diagram section.

- 1) I²C mode becomes effective by pulling CSB up to VDDIO.
- 2) SPI mode becomes effective by pulling CSB down to GND.
- 3) Once CSB is pulled down, SPI mode would not be changed unless otherwise Power on Reset (POR) or Asynchronous Reset. Switching between SPI 3-Wire mode and SPI 4-Wire mode can be configured with the register value of "spi3w". Refer to IO\_SETUP register section for more detail.
- 4) Default mode after POR or Asynchronous Reset will be I²C mode.

#### <span id="page-9-2"></span>6.2. Power Mode

This sensor has three power modes and it can be switched by setting CTRL MEAS register. Refer to the "CTRL MEAS" register section for more detail.

- ・ Sleep Mode
- Normal Mode
- Forced Mode

Transition diagram for each mode is as follows.

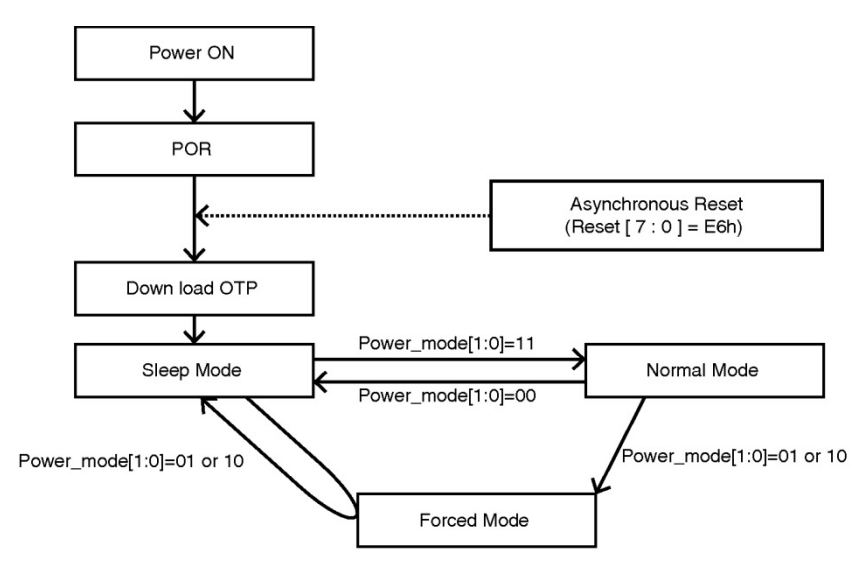

#### **1) Sleep Mode (Power Reduction Mode)**

No measurements are performed.

I²C/SPI interface and each register can be accessed even if the sensor is in sleep mode.

#### **2) Forced Mode**

In case of Forced Mode, a single measurement is performed. When the set up measurement is finished, the sensor returns to Sleep Mode after storing the measurement data to the register.

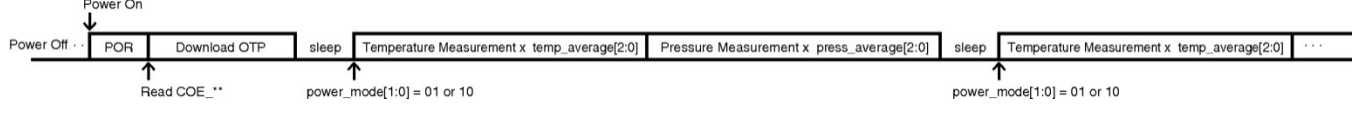

#### **3) Normal Mode**

In case of Normal Mode, the measurements are performed repeatedly between a measurement period and a standby period. The standby time can be configured by "t\_stanby[2:0]" register. Be sure to consider that the data must be read from the master side after a Normal Mode.

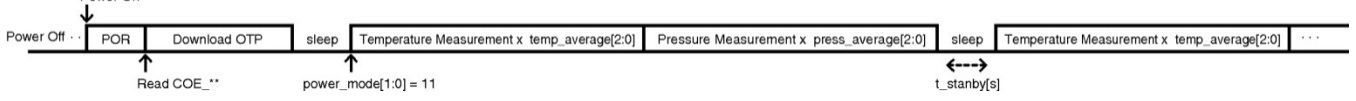

<span id="page-10-0"></span>6.3. Compensation of Pressure and Temperature

This section describes a typical measurement procedure and a calculation method after POR. This sensor has compensation coefficients in internal Non Volatile Memory (NVM). The compensated pressure can be calculated by using these values.

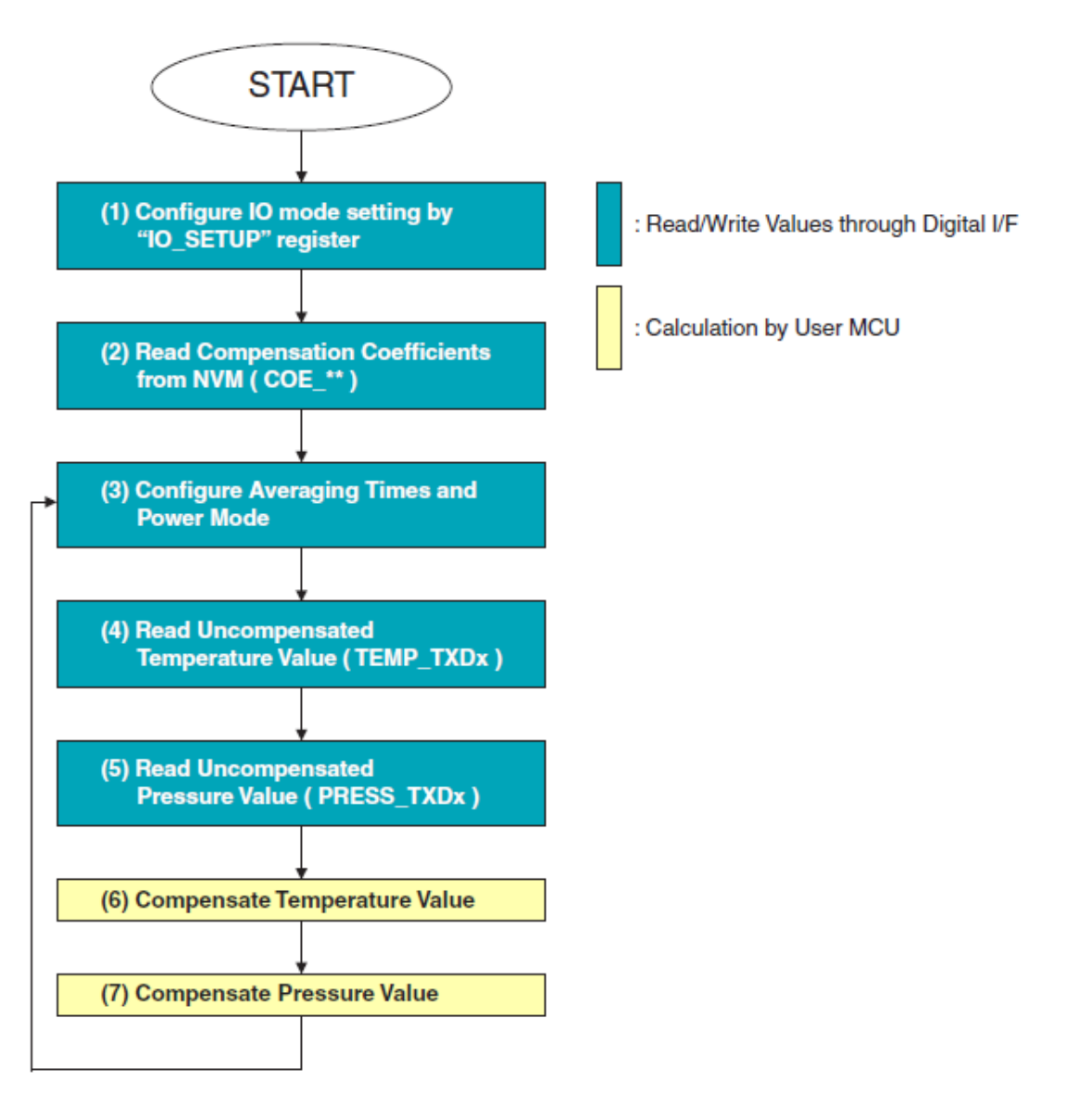

MSB of COE<sup>\*\*</sup> is sign bit.

- (1) Configure IO mode setting. Refer to IO\_SETUP register section for more detail.
- (2) Read compensation coefficients which are stored in NVM. This procedure is sufficient just once after POR.

These values are used for a compensation calculation at the step (6) and (7).

- (3) Configure averaging times and power mode. Refer to CTRL\_MEAS register section for more detail.
- (4) Read raw temperature data which are stored in TEMP\_TXDx registers.
- (5) Read raw pressure data which are stored in PRESS\_TXDx registers.
- (6) Compensated temperature can be calculated by using the below formula and the values of the step (2) and (4).

$$
Tr = a0 + a1 \bullet Dt + a2 \bullet Dt^2
$$

Tr Calculation Result of Temperature ( Tr/256 = Temperature [degree C] ) e.g.) If Tr Value is 6400 LSB,

Temperature (degree C) = 
$$
\frac{\text{Tr Value (LSB)}}{\text{Scaling Factor}} = \frac{6400 \text{ LSB}}{256 \text{ LSB}/\text{degree C}} = 25.00 \text{ degree C}
$$

- Dt Raw Temperature Data [digit] ( 20-24 bits measurement value of TEMP\_TXDx Reg. )
- a0 Compensation Coefficient of PTAT (NVM resister: COE a0 ex, COE a0 0, COE a0 1)
- a1 Compensation Coefficient of PTAT (NVM resister: COE\_a1\_0, COE\_a1\_1 )
- a2 Compensation Coefficient of PTAT (NVM resister: COE\_a2\_0, COE\_a2\_1 )
- (7) Correction pressure without temperature compensation can be calculated by using the below formula and the values of the step (2) and (6).

$$
Pr = b00 + bt1 \bullet Tr + bpl \bullet Dp + b11 \bullet Dp \bullet Tr + bt2 \bullet Tr^2 + bp2 \bullet Dp^2
$$

$$
+b12 \bullet Dp \bullet Tr^2 + b21 \bullet Dp^2 \bullet Tr + bp3 \bullet Dp^3
$$

- Pr Calculation Result of Pressure [Pa]
- Tr Calculation Result of Temperature ( Tr/256 = Temperature [degree C] )
- Dp Raw Pressure Data [digit] ( 20-24 bits measurement value of PRESS\_TXDx Reg. )<br>b00 Compensation Coefficient of Pressure ( NVM resister: COF b00 ex COF b00 0
- b00 Compensation Coefficient of Pressure (NVM resister: COE\_b00\_ex, COE\_b00\_0, COE\_b00\_1 )<br>ht1 Compensation Coefficient of Pressure (NVM resister: COE\_bt1\_0, COE\_bt1\_1)
- bt1 Compensation Coefficient of Pressure (NVM resister: COE\_bt1\_0, COE\_bt1\_1)<br>bp1 Compensation Coefficient of Pressure (NVM resister: COE\_bp1\_0, COE\_bp1\_1
- Compensation Coefficient of Pressure ( NVM resister: COE\_bp1\_0, COE\_bp1\_1 )
- b11 Compensation Coefficient of Pressure ( NVM resister: COE\_b11\_0, COE\_b11\_1 )
- bt2 Compensation Coefficient of Pressure ( NVM resister: COE\_bt2\_0, COE\_bt2\_1 )
	- bp2 Compensation Coefficient of Pressure ( NVM resister: COE\_bp2\_0, COE\_bp2\_1)<br>b12 Compensation Coefficient of Pressure ( NVM resister: COE\_b12\_0, COE\_b12\_1) Compensation Coefficient of Pressure ( NVM resister: COE\_b12\_0, COE\_b12\_1 )
	-
	- b21 Compensation Coefficient of Pressure ( NVM resister: COE\_b21\_0, COE\_b21\_1 )<br>bp3 Compensation Coefficient of Pressure ( NVM resister: COE bp3 0, COE bp3 1 ) Compensation Coefficient of Pressure ( NVM resister: COE\_bp3\_0, COE\_bp3\_1 )

#### **How to get compensation coefficients**

Each compensation coefficients can be calculated by using the below formula and conversion factors.

$$
K = A + \frac{S \times OTP}{32767} \quad \cdots \text{a1,a2,b11,b12,bp1,b11,bp2,b12,b21,bp3} \quad K = \frac{OTP}{16} \cdots \cdots \text{a0,b00}
$$

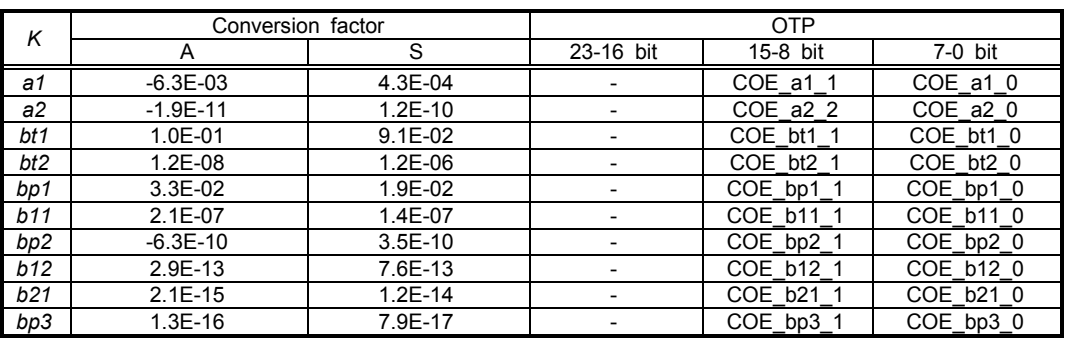

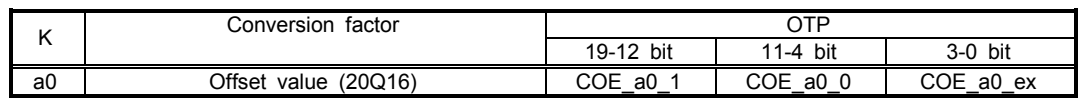

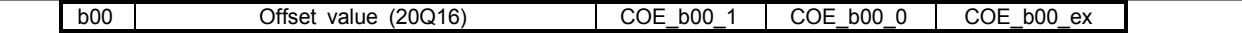

Example for "COE\_\*\*" bond Example 1) In the case of 16 bits, COE\_a2 = (COE\_a2\_1 << 8) | COE\_a2\_0 \* Treat 16th bit as MSB, complement of 2. Please note overflow.

Example 2) In the case of 20 bits,

COE\_a2 = (COE\_a2\_1 << 8) | COE\_a2\_0

\* Treat 20th bit as MSB, complement of 2. Please note overflow.

#### <span id="page-12-0"></span>6.4. Implementing Register List

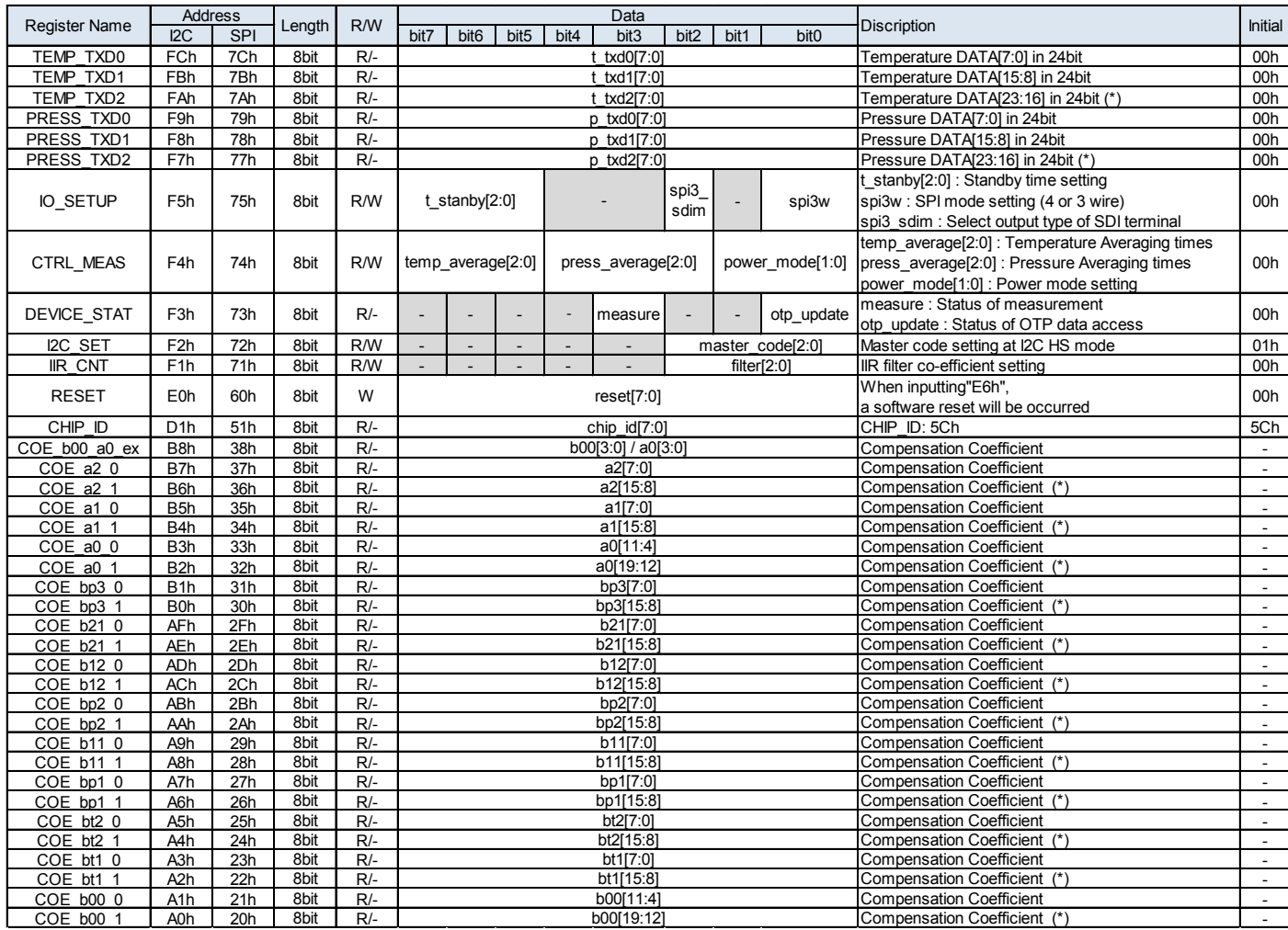

(\*) MSB of COE\_\*\* is sign bit.

#### **TEMP(PRESS)\_TXDx : Temperature and Pressure data : TXD0, TXD1 or TXD2**

This sensor holds ADC data with 22 to 24 bits accuracy. It can be obtained as each 24 bits data. If there are redundant data, the low order positions will be filled by zero (0). The shaded regions as shown below are valid data area.

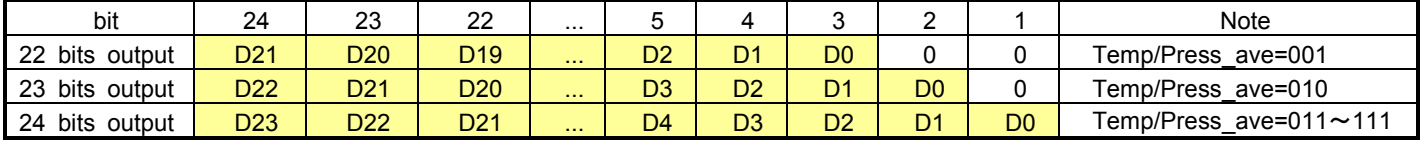

※Dn(D23~D0) : Sensor Data ……The value of n bit (1 or 0)

 $\%$ The raw measurement values are unsigned 24 bits values. The values need to do subtraction with  $2^{23}$ at 24 bits output mode. Here is a programing example for Dt and Dp calculation.

$$
Dt = ((TEMP_TXD2) \ll 16) + ((TEMP_TXD1) \ll 8) + (TEMP_TXD0) - pow(2,23)
$$
  

$$
Dp = ((PRESS_TXD2) \ll 16) + ((PRESS_TXD1) \ll 8) + (PRESS_TXD0) - pow(2,23)
$$

#### **IO\_SETUP : IO SETUP Register**

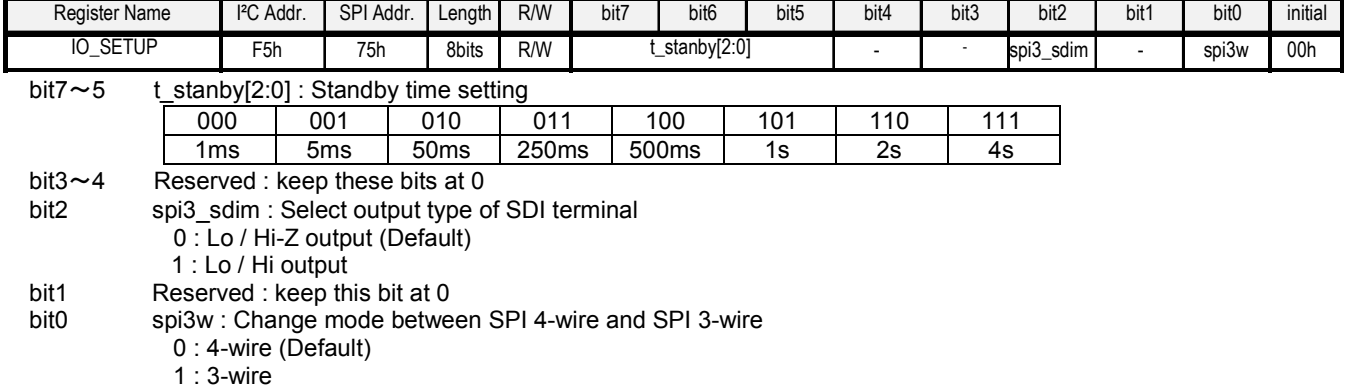

#### **CTRL\_MEAS : Measurement Condition Control Register**

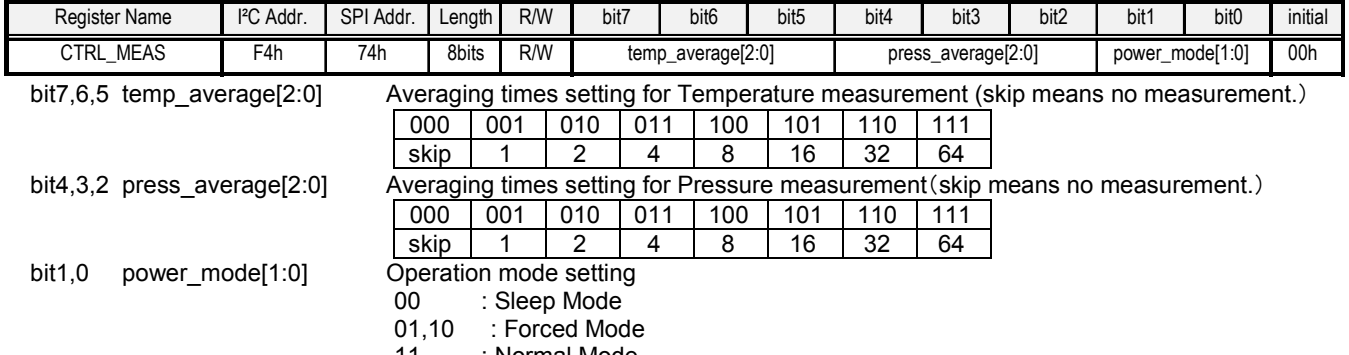

11 : Normal Mode

#### **DEVICE\_STAT : Device Status Register**

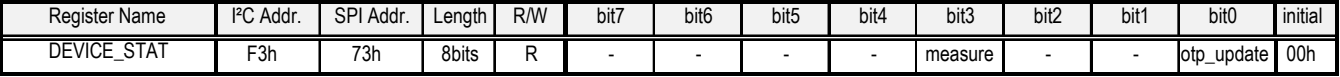

bit7~4 Reserved : keep these bits at 0

bit3 measure Device operation status. This value automatically changes.<br>O: Finish a measurement -- waiting for next measure

0: Finish a measurement -- waiting for next measurement<br>1: On a measurement -- waiting for finishing the data store 1: On a measurement -- waiting for finishing the data store<br>bit2.1 Reserved : keep these bits at 0

bit2,1 Reserved : keep these bits at 0<br>bit0 otp update The sta

The status of NVM data access. This value automatically changes.<br>0: No accessing NVM data

No accessing NVM data

1: While accessing NVM data

#### **I²C\_SET : Master code setting**

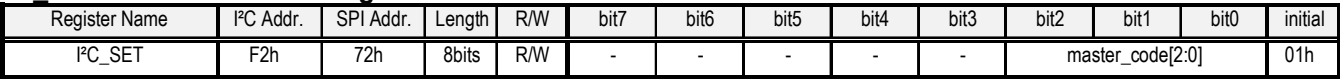

bit7 $\sim$ 3 Reserved : keep these bits at 0<br>bit2,1,0 master code[2:0] Master

bit2,1,0 master code[2:0] Master code setting at I²C high-speed mode.

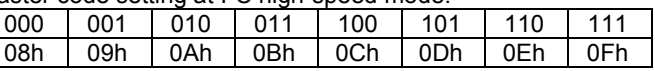

#### **IIR\_CNT : IIR filter co-efficient setting Register**

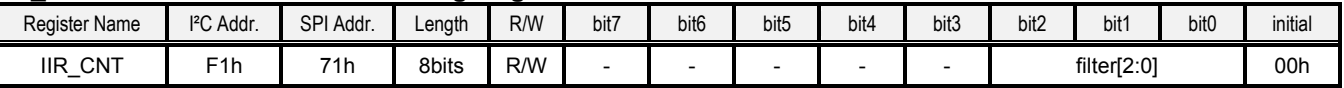

bit7~3 Reserved : keep these bits at 0

bit2,1,0 filter[2:0] IIR filter co-efficient setting

Write access to this register address, IIR filter will be initialized.

Note. Initial setting of the IIR filter coefficient is "OFF"

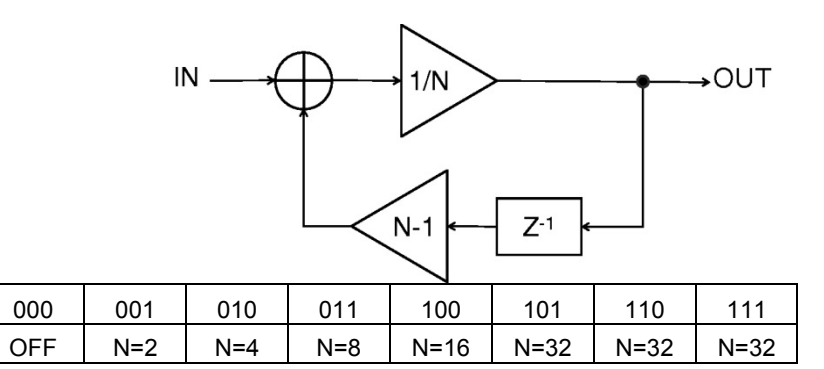

#### **RESET : Reset Control Register**

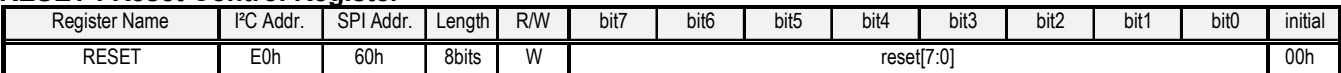

.

bit7~0 reset[7:0] When input "E6h", the software reset will be effective. Except for that, nothing is to happen.

#### **CHIP\_ID : Chip ID Confirmation Register**

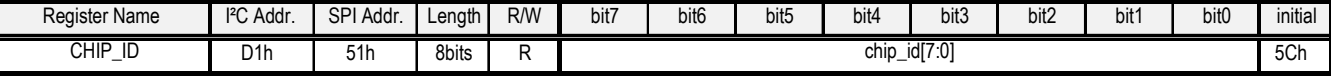

bit7 $\sim$ 0 chip id[7:0] 5Ch

#### 6.5. I²C Protocol **(1) I²C Slave Address**

<span id="page-15-0"></span>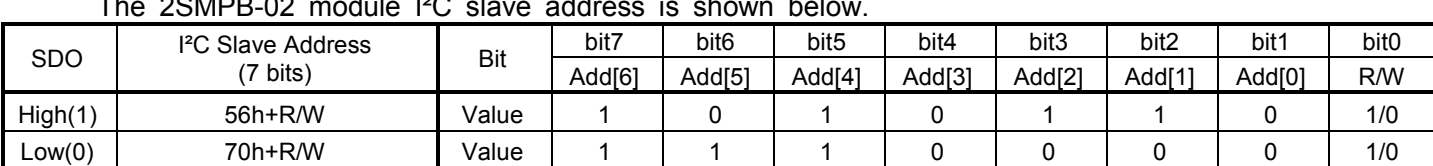

The 2SMPB-02 module I²C slave address is shown below.

For example, in case of SDO=Low (0),

Write Access : Please set LSB of slave address as "0", then the address is E0h(1110\_0000b). (70h<<1+WR(0)) Read Access : Please set LSB of slave address as "1", then the address is E1h(1110\_0001b). (70h<<1+RD(1))

#### **(2) I²C Access Protocol Examples**

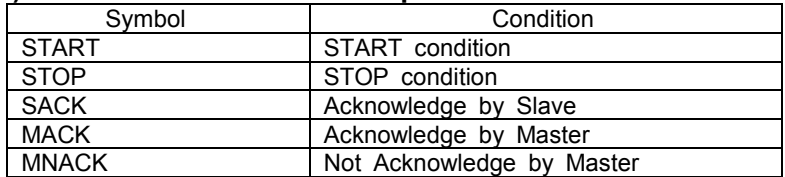

#### **(3) Register Write Access Protocol**

After the START condition, a Device Address is sent. This address is seven bits long followed by an eighth bit which is a data direction bit. A 'zero' indicates a transmission "WRITE". After that, the register address and the writing data shall be one set and it should be continuously transmitted until a STOP condition. A data transfer is always terminated by a STOP condition generated by the master.

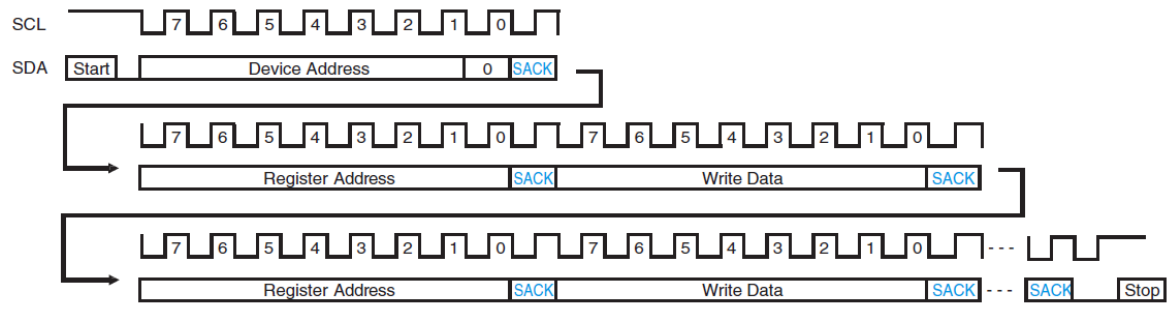

Black characters: Master -- > Slave / Blue characters: Slave -- > Master

#### **(4) Register Read Access Protocol**

After a START condition, the Device Address with WRITE sign ("0") and Word Address intended to read a first data are transmitted. Next, "STOP–START" or "Re-START" condition are transmitted by the master. After that, Device Address with READ sign ("1") is transmitted by the master. Then, the slave will output the first data that is intended to read. In case of incrementing Register Address automatically, the slave will output the data repeatedly until NACK is input by the master. If Register Address becomes "FFh", please continue to output "FFh." Below example shows 3 bytes reading<br>method from the "FAh" reqister. method from "FAh" register. SCI <u>|6||5||4||3||2||1||0|||||7||6||5||4||3||2||1||0|</u> SDA Start **Device Address**  $\overline{0}$ **Register Address "FAh** 

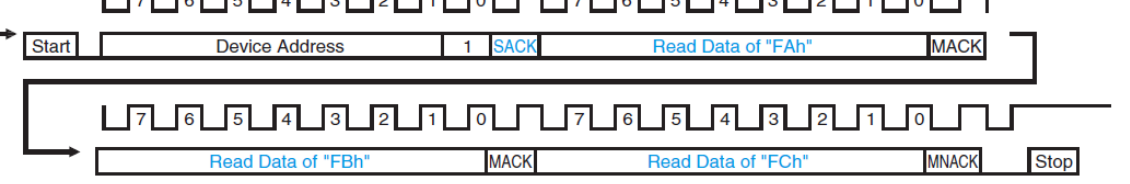

#### 6.6. SPI Protocol

#### <span id="page-16-0"></span>**(1) SPI write**  "SPI Write" needs to transmit the one set data of Register Address(Ctl.="0"+Address) and a writing data in the situation where CSB is "L". Two or more writing can be possible during CSB is "L". If CSB becomes "H", SPI communication will finish. (as well as I²C write)

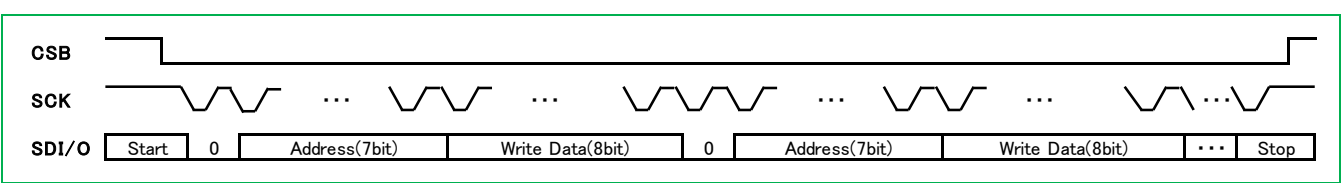

#### **(2) SPI read**

First, "SPI read" needs to transmit Register Address(Ctl.="1"+Address) in a situation where CSB is "L". Next, the data of the requested register address will be output from SDO. (in case of 3-wire mode, the data will be output from SDI). After that, the register address is automatically incremented by one until CSB becomes "H", the device will output the data repeatedly. (as well as I²C read) Below shows an example of the 2 bytes reading from "FAh" register.

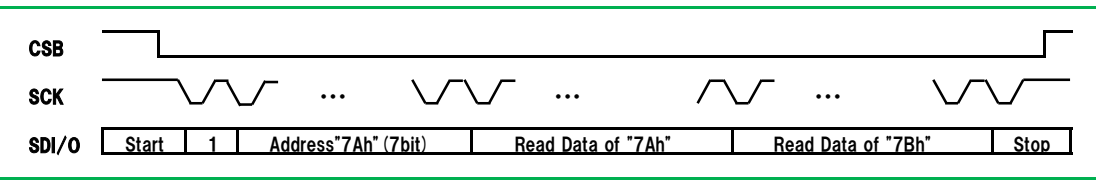

#### 6.7. Interface Specifications

#### <span id="page-17-0"></span>**(1) I²C timings**

All timings apply to 100kbps(at Standard Mode), 400kbps (at Fast Mode) and 3.4Mbps(at High Speed Mode).

For I²C timings, the following abbreviations are used :

S&F Mode = Standard and Fast Mode

- Cb = bus capacitance on SDI line
- HS Mode = High Speed Mode

All other naming refers to I²C specification 2.1 (January 2000).

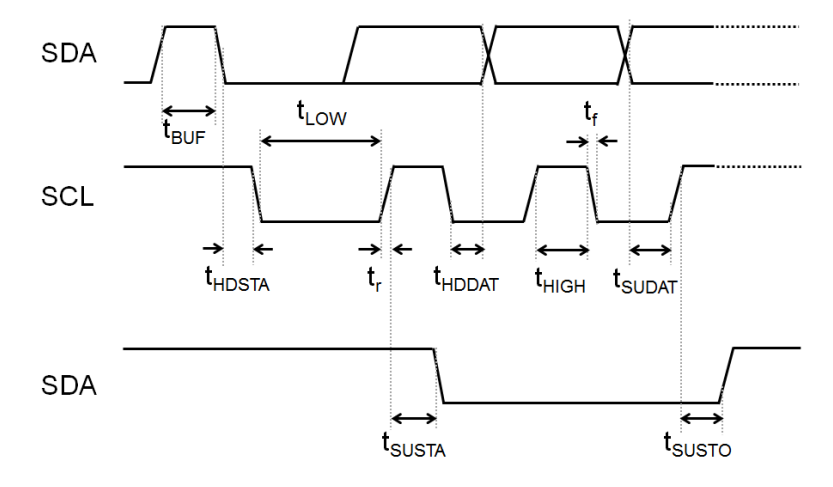

Undescribed items and symbols are compliant with the I²C specification.

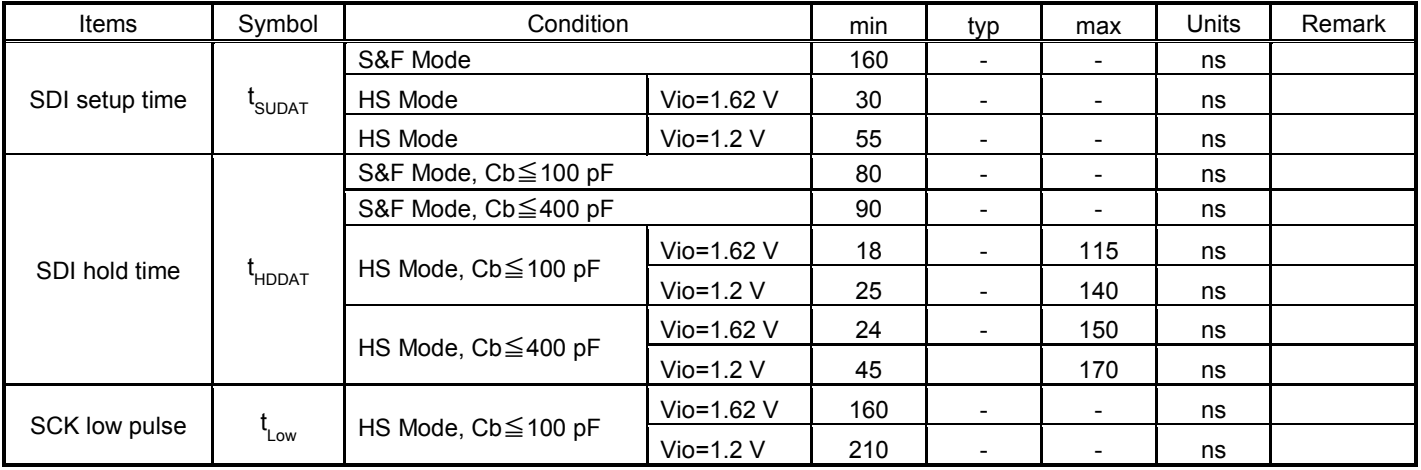

#### **(2) SPI timings**

All timings are applied both to 4- and 3-wire SPI.

To reduce external noise in High-Z state, we recommend the following; ・In 4-wire mode, SDO terminal is pulled up to Vio via the resister.

- ・In 3-wire mode, SDI terminal is pulled up to Vio via the resister.
- 
- e.g.) Rpullup = 3.6kΩ @Vio=1.8V.

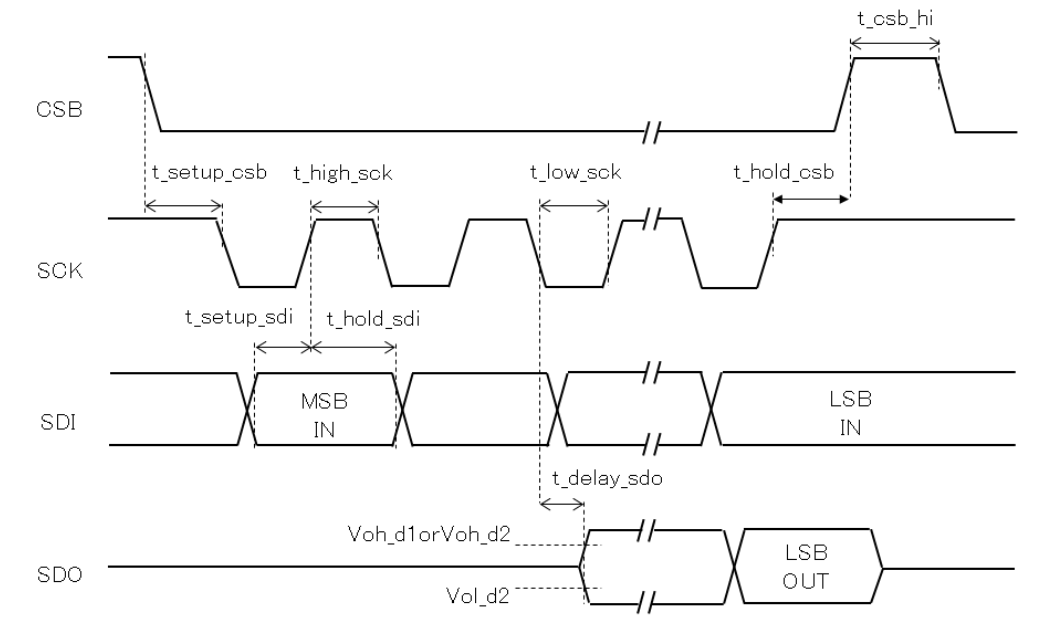

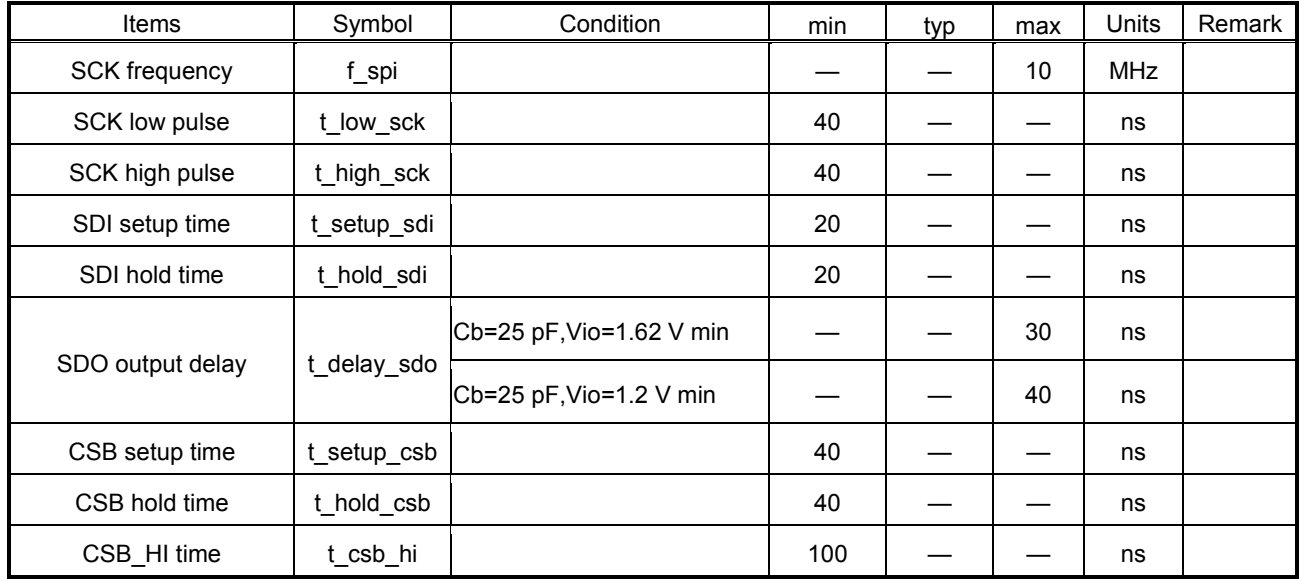

#### <span id="page-19-0"></span>6.8. Reset Function

The sensor is capable of resetting the operation with "Asynchronous Reset Terminal (RST pin)". The procedure is as follows:

- ① Input high voltage to RST pin. (100 us ≧)
- ② Turn off (input low voltage) and wait 10 ms.
- ◆Reset sequence

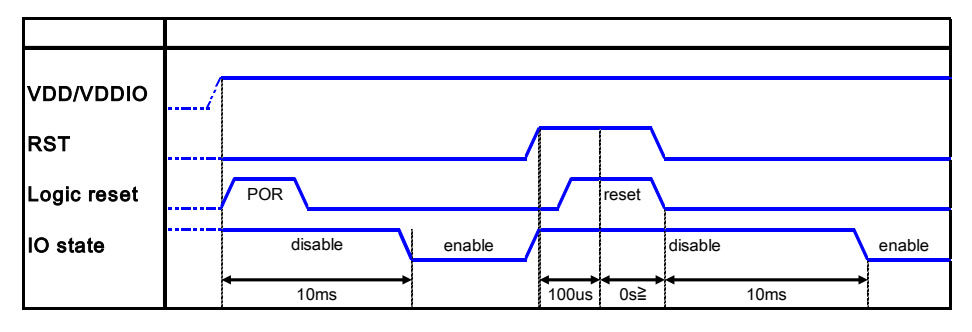

<span id="page-19-1"></span>6.9. Recommended Conditions of Communication

In case that this sensor and other sensors are connected with a common bus line, if you use this sensor at a communication speed more than 400 kbit/s, after finishing the communication with other sensors, we recommend to provide 1 ms or more waiting time before starting the communication with this sensor in order to ensure a stable communication (see diagram below).

◆Typical connection diagram ◆Example of communication

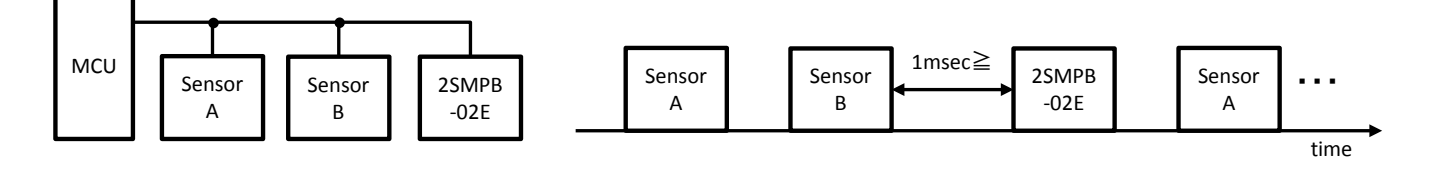

#### **7. Sample Source Code**

<span id="page-20-0"></span>The following is a sample source code of the 2SMPB-02E control in the case of using mbed NXP LPC1768.

#### <span id="page-20-1"></span>7.1. 2SMPB02.h

```
/** ************************************************************************** 
 * ¥file 2SMPB02 h
  * \brief define 2SMPB-02 macro and constatnt values.
 * 
 * ¥license {
 * This is free and unencumbered software released into the public domain.
 * 
 * Anyone is free to copy, modify, publish, use, compile, sell, or distribute
 * this software, either in source code form or as a compiled binary,
 * for any purpose, commercial or non-commercial, and by any means.
 * 
 * In jurisdictions that recognize copyright laws, the author or authors of this
 * software dedicate any and all copyright interest in the software to the
 * public domain. We make this dedication for the benefit of the public at large
 * and to the detriment of our heirs and successors. We intend this dedication
 * to be an overt act of relinquishment in perpetuity of all present and future
 * rights to this software under copyright law.
 * 
 * THE SOFTWARE IS PROVIDED "AS IS", WITHOUT WARRANTY OF ANY KIND, EXPRESS OR
 * IMPLIED, INCLUDING BUT NOT LIMITED TO THE WARRANTIES OF MERCHANTABILITY,
 * FITNESS FOR A PARTICULAR PURPOSE AND NONINFRINGEMENT. IN NO EVENT SHALL THE
 * AUTHORS BE LIABLE FOR ANY CLAIM, DAMAGES OR OTHER LIABILITY, WHETHER IN AN
 * ACTION OF CONTRACT, TORT OR OTHERWISE, ARISING FROM, OUT OF OR IN CONNECTION
 * WITH THE SOFTWARE OR THE USE OR OTHER DEALINGS IN THE SOFTWARE.
 * }
 * 
 * $Rev: 501:077bca797f3b $
 * $Id: 2SMPB02.h,v 077bca797f3b 2016/11/10 06:59:16 shinji_kuriyama $
  ****************************************************************************/ 
#ifndef 2SMPB02 H
#define __2SMPB02_H__
// 
// use configurations.
// 
/** specify interface mode of the sensor */
// #define_2SMPB_CONFIG_SPI_INTERFACE 1
#define _2SMPB_CONFIG_I2C_INTERFACE 1
/** specify running mode of the sensor */#undef _2SMPB02_NORMALMODE
// #define _2SMPB02_NORMALMODE 1
/** specify I2C speed to communicate the sensor */#define 2SMPB02 FREQUENCY 400000L
```
/\*\* 2SMPB-02 I2C Address (determined by pin connections) \*/ #define  $2SMPBO2$  I2C ADDR  $((uint8t)0x56)$  $\frac{1}{4}$  #define 2SMPB02\_I2C\_ADDR  $\frac{1}{2}$  ((uint8\_t)0x70) // // do not edit below lines. // #define  $2$ SMPB02 I2C ADDR WR ( $2$ SMPB02 I2C ADDR  $\lt\lt 1$ ) #define \_2SMPB02\_I2C\_ADDR\_RD (\_2SMPB02\_I2C\_ADDR\_WR | 0x01) #if \_2SMPB02\_FREQUENCY > 400000L #define \_2SMPB\_I2CHS #endif // 2SMPB-02 register content values {{{1 /\*\* 2SMPB-02 Hard wired value to get ID \*/ #define \_2SMPB02\_CHIP\_ID1 ((uint8\_t)0x5C) /\*\* Setup bits for 4sec period \*/ #define \_2SMPB02\_SETUP\_STBY\_4SEC ((uint8\_t)0xE0) /\*\* Setup bits for 2sec period \*/ #define \_2SMPB02\_SETUP\_STBY\_2SEC ((uint8\_t)0xC0) /\*\* Setup bits for 1sec period \*/ #define \_2SMPB02\_SETUP\_STBY\_1SEC ((uint8\_t)0xA0) /\*\* Setup bits for 500msec period \*/ #define 2SMPB02 SETUP STBY 500MSEC ((uint8 t)0x80) /\*\* Setup bits for 250msec period \*/ #define \_2SMPB02\_SETUP\_STBY\_250MSEC ((uint8\_t)0x60) /\*\* Setup bits for 50msec period \*/ #define \_2SMPB02\_SETUP\_STBY\_50MSEC ((uint8\_t)0x40) /\*\* Setup bits for 5msec period \*/ #define 2SMPB02 SETUP STBY 5MSEC ((uint8 t)0x20) /\*\* Setup bits for 1msec period \*/ #define \_2SMPB02\_SETUP\_STBY\_1MSEC ((uint8\_t)0x00) /\*\* 2SMPB-02 Status bit of measurement running \*/ #define \_2SMPB02\_STATUS\_MEAS ((uint8\_t)8) /\*\* 2SMPB-02 Status bit of otp reading \*/ #define \_2SMPB02\_STATUS\_OTP ((uint8\_t)1) /\*\* for I2C High speed mode \*/ #define \_2SMPB02\_I2CHS\_MASTERCODE ((uint8\_t)0x3)  $/**$  IIR bits to set IIR off  $*/$ #define 2SMPB02 IIR OFF ((uint8 t)0)  $/**$  IIR bits to set repeating IIR 2times  $*/$ #define \_2SMPB02\_IIR\_2 ((uint8\_t)1)  $/**$  IIR bits to set repeating IIR 4times  $*/$ 

#define \_2SMPB02\_IIR\_4 ((uint8\_t)2) /\*\* IIR bits to set repeating IIR 8times \*/ #define 2SMPB02\_IIR\_8 ((uint8\_t)3) /\*\* IIR bits to set repeating IIR 16times \*/ #define \_2SMPB02\_IIR\_16 ((uint8\_t)4) /\*\* IIR bits to set repeating IIR 32times \*/ #define \_2SMPB02\_IIR\_32 ((uint8\_t)5)  $/**$  Reset hard-code for the reset register  $*/$ #define \_2SMPB02\_RESET\_CODE ((uint8\_t)0xE6) #ifdef \_2SMPB02\_NORMALMODE  $\frac{4}{10}$  2SMPB-02 Operation mode to normal mode (run periodical)  $\frac{4}{10}$  #define \_2SMPB02\_CTRL\_MODE 3 #else /\*\* 2SMPB-02 Operation mode to force mode (run once) \*/ #define \_2SMPB02\_CTRL\_MODE 1 #endif // 2SMPB-02 register definitions  $\langle$ !-- {{{1 -->  $/**$  2SMPB-02 registers for reading temperature digits  $*/$ #define \_2SMPB02\_TEMP\_TXD2 ((uint8\_t)0xFA) /\*\* 2SMPB-02 registers for reading pressure digits \*/ #define \_2SMPB02\_PRES\_TXD2 ((uint8\_t)0xF7) /\*\* 2SMPB-02 registers to control sensor running \*/ #define 2SMPB02 CTRL MEAS REG ((uint8 t)0xF4)  $/**$  2SMPB-02 register to get hard wired id  $*/$ #define \_2SMPB02\_CHIP\_ID1\_REG ((uint8\_t)0xD1) /\*\* 2SMPB-02 register to set the sensor period and SPI settings \*/ #define  $2SMPB02$  SETUP REG  $((uint8t)0xF5)$  $\frac{4}{4}$  2SMPB-02 register to get the sensor running status  $\frac{4}{4}$ #define \_2SMPB02\_STATUS\_REG ((uint8\_t)0xF3) /\*\* 2SMPB-02 register to get the sensor running status \*/ #define  $2SMPB02$  I2CHS REG  $((uint8t)0xF2)$ /\*\* 2SMPB-02 register to get the sensor running status \*/ #define \_2SMPB02\_IIR\_REG ((uint8\_t)0xF1) /\*\* 2SMPB-02 register to get the sensor running status \*/ #define \_2SMPB02\_RESET\_REG ((uint8\_t)0xE0)  $***$  2SMPB-02 registers to get calculation parameters  $*/$ #define \_2SMPB02\_PROM\_START\_ADDR ((uint8\_t)0xA0) /\*\* 2SMPB-02 length of calculation parameters in bytes \*/

#if defined(\_2SMPB\_PARAM\_02E) #define \_2SMPB\_PROM\_DATA\_LEN ((int32\_t)25) #endif / $*!$  power mode code = bit field in CTRL\_MEAS  $*/$ #define \_2SMPB02\_MSK\_MODE\_POWER 0x03 #define \_2SMPB02\_VAL\_MODE\_SLEEP 0x00 #define 2SMPB02 VAL MODE FORCED 0x01 #define \_2SMPB02\_VAL\_MODE\_NORMAL 0x03  $/*!$  average times bit fields of pressure in CTRL\_MEAS  $*/$ #define \_2SMPB02\_MSK\_MODE\_P 0xE3 #define 2SMPB02 SFT MODE P 2 #define \_2SMPB02\_VAL\_MODE\_HIGHSPEED\_P 0x04 /\* 0bxxx0\_01xx \*/ #define 2SMPB02 VAL MODE LOWPOWER P 0x08 /\* 0bxxx0 10xx \*/ #define  $2SMPB02$  VAL MODE STANDARD P 0x10  $\frac{\cancel{100}}{\cancel{100}}$  /\* 0bxxx1 00xx \*/ #define \_2SMPB02\_VAL\_MODE\_HIGHACCURACY\_P 0x14 /\* 0bxxx1\_01xx \*/ #define \_2SMPB02\_VAL\_MODE\_ULTRAHIGHACCURACY\_P 0x18 /\* 0bxxx1\_10xx \*/  $/*!$  average times bit fields of temperature in CTRL MEAS  $*/$ #define 2SMPB02 MSK MODE T 0x1F #define \_2SMPB02\_SFT\_MODE\_T 5 #define\_2SMPB02\_VAL\_MODE\_HIGHSPEED\_T 0x20 /\* 0b001x\_xxxx \*/ #define \_2SMPB02\_VAL\_MODE\_LOWPOWER\_T 0x20 /\* 0b001x\_xxxx \*/ #define 2SMPB02 VAL MODE STANDARD T 0x20  $/* 0b001x$  xxxx \*/ #define \_2SMPB02\_VAL\_MODE\_HIGHACCURACY\_T 0x40 /\* 0b010x\_xxxx \*/ #define\_2SMPB02\_VAL\_MODE\_ULTRAHIGHACCURACY\_T 0x40 /\* 0b010x\_xxxx \*/ /\*! average times code \*/ #define \_2SMPB02\_VAL\_MODE\_HIGHSPEED \ (\_2SMPB02\_VAL\_MODE\_HIGHSPEED\_T | \_2SMPB02\_VAL\_MODE\_HIGHSPEED\_P) #define 2SMPB02 VAL MODE LOWPOWER ¥ (\_2SMPB02\_VAL\_MODE\_LOWPWER\_T | \_2SMPB02\_VAL\_MODE\_LOWPWER\_P) #define 2SMPB02 VAL MODE STANDARD ¥ (\_2SMPB02\_VAL\_MODE\_STANDARD\_T | \_2SMPB02\_VAL\_MODE\_STANDARD\_P) #define \_2SMPB02\_VAL\_MODE\_HIGHACCURACY \ (\_2SMPB02\_VAL\_MODE\_HIGHACCURACY\_T | \_2SMPB02\_VAL\_MODE\_HIGHACCURACY\_P) #define \_2SMPB02\_VAL\_MODE\_ULTRAHIGHACCURACY \ (\_2SMPB02\_VAL\_MODE\_ULTRAHIGHACCURACY\_T | \ 2SMPB02 VAL MODE ULTRAHIGHACCURACY P) /\*\* return codes \*/ #define \_2SMPB02\_OK 0 #define 2SMPB02 PENDING 1 #define 2SMPB02 NOT INITIALIZED -1 /\*\* struct \_2SMPB02 {{{1 \* \* \* hold the calculation parameters \* \* hold virtual function to control I2C

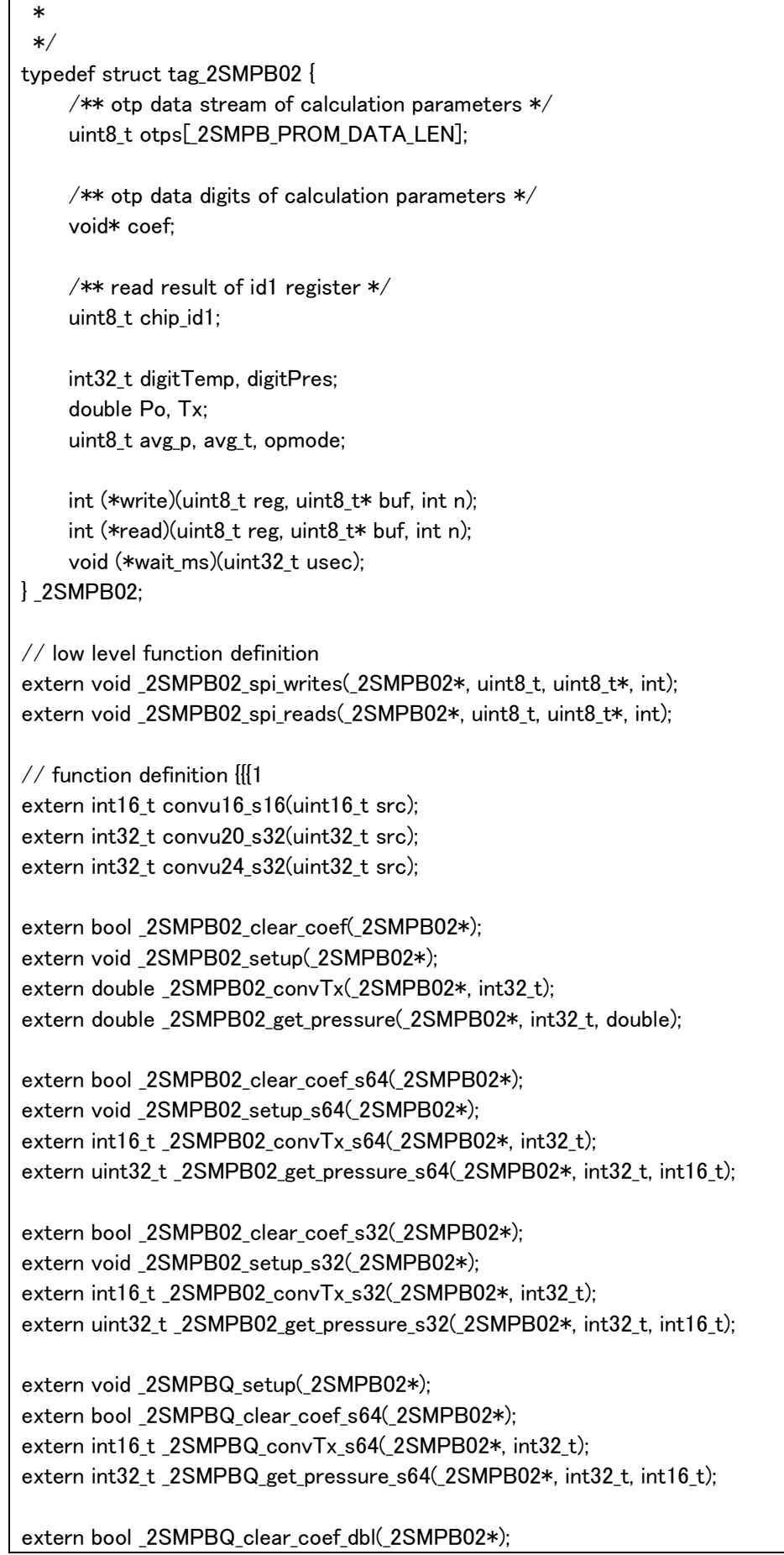

```
extern double _2SMPBQ_convTx_dbl(_2SMPB02*, int32_t);
extern double _2SMPBQ_get_pressure_dbl(_2SMPB02*, int32_t, double);
extern void _2SMPBC_setup(_2SMPB02*);
extern bool _2SMPBC_clear_coef_s64(_2SMPB02*);
extern int16_t _2SMPBC_convTx_02e(_2SMPB02*, int32_t);
extern int32_t _2SMPBC_get_pressure_02e(_2SMPB02*, int32_t, int16_t);
extern bool _2SMPBC_clear_coef_dbl(_2SMPB02*);
extern double _2SMPBC_convTx_dbl(_2SMPB02*, int32_t);
extern double _2SMPBC_get_pressure_dbl(_2SMPB02*, int32_t, double);
extern bool _2SMPB02_find(_2SMPB02*);
extern int16_t _2SMPB02_get_cal_param(_2SMPB02*);
extern int16_t _2SMPB02_set_ctrl_meas(_2SMPB02*); 
extern int32_t _2SMPB02_combine_txd(uint8_t*);
extern int32 t 2SMPB02 get temp data( 2SMPB02*);
extern int32 t 2SMPB02 get press data( 2SMPB02*);
#if defined(__2SMPB_MOCKBUILD__)
      #define oc_vrb(fmt, ...) printf("%s:"fmt, __func__, ##__VA_ARGS__)
      #define oc_dbg(fmt, ...) printf("%s:"fmt, __func__, ##__VA_ARGS__)
      #define oc_inf(fmt, ...) printf("%s:"fmt, __func__, ##__VA_ARGS__)
      #define oc_err(fmt, ...) printf("%s:"fmt, __func__, ##__VA_ARGS__)
#else 
      #define oc_vrb(fmt, ...)
      #define oc_dbg(fmt, ...)
      #define oc_inf(fmt, ...)
      #define oc_err(fmt, ...)
#endif 
#if defined(__cplusplus)
extern "C" {
#endif 
extern bool _2SMPB02_init(_2SMPB02*, uint8_t, uint8_t, uint8_t);
extern int16 t 2SMPB02 run( 2SMPB02*);
#if defined(__cplusplus)
} 
#endif 
/*! convert u8 buffer to s32 (24bit) */#define 2SMPB MACRO BYTES U24(b, o) ¥
     (\text{uint32}_t)((\text{(uint32}_t)b[o] \leq 16) \mid \frac{1}{4})((uint32_t)b[o + 1] \ll 8) | \nless(iint32_t)b[o + 2])
```

```
/*! convert u8 buffer to s16 */#define 2SMPB MACRO BYTES U16(b, o) ¥
    (\text{uint32_t})((\text{uint16_t})_0] \leq 8) | (\text{uint16_t})_0[0 + 1])/*************definition of parameters {{{1*********/
#if defined(2SMPB PARAM 02E)
     #define _2SMPB_DEVICE "OMRON_2SMPB-02E"
     #define _2SMPB02E_CA_A1_ -6.3E-03 // 4.3E-04
     #define _2SMPB02E_CA_A2_ -1.9E-11 // 1.2E-10
    #define 2SMPB02E CA BT1 1.0E-01 // 9.1E-02
     #define _2SMPB02E_CA_BT2 1.2E-08 // 1.2E-06
    #define 2SMPB02E CA BP1 3.3E-02 // 1.9E-02
    #define 2SMPB02E CA B11 2.1E-07 // 1.4E-07
     #define _2SMPB02E_CA_BP2 -6.3E-10 // 3.5E-10 
     #define _2SMPB02E_CA_B12 2.9E-13 // 7.6E-13
    #define 2SMPB02E CA B21 2.1E-15 // 1.2E-14
    #define 2SMPB02E CA BP3 1.3E-16 // 7.9E-17
     #define _2SMPB02E_CS_A1_ 4.3E-04 
     #define _2SMPB02E_CS_A2_ 1.2E-10 
     #define _2SMPB02E_CS_BT1 9.1E-02 
     #define _2SMPB02E_CS_BT2 1.2E-06 
     #define _2SMPB02E_CS_BP1 1.9E-02 
     #define _2SMPB02E_CS_B11 1.4E-07
    #define 2SMPB02E CS BP2 3.5E-10
     #define _2SMPB02E_CS_B12 7.6E-13
     #define _2SMPB02E_CS_B21 1.2E-14
     #define _2SMPB02E_CS_BP3 7.9E-17 
#endif 
/****************select parameters*****************/
#if defined(_2SMPB_PARAM_02E) 
     // #define _2SMPB_VER OMRON_2SMPB_02E
     #define _2SMPBCUBIC_CA_BT2 _2SMPB02E_CA_BT2
     #define _2SMPBCUBIC_CS_BT2 _2SMPB02E_CS_BT2
    #define 2SMPBCUBIC CA BT1 2SMPB02E CA BT1
    #define_2SMPBCUBIC_CS_BT1_2SMPB02E_CS_BT1
     #define _2SMPBCUBIC_CA_BP1 _2SMPB02E_CA_BP1 
     #define _2SMPBCUBIC_CS_BP1 _2SMPB02E_CS_BP1
    #define 2SMPBCUBIC CA B11 2SMPB02E CA B11
     #define _2SMPBCUBIC_CS_B11 _2SMPB02E_CS_B11
     #define _2SMPBCUBIC_CA_BP2 _2SMPB02E_CA_BP2
     #define _2SMPBCUBIC_CS_BP2 _2SMPB02E_CS_BP2
    #define 2SMPBCUBIC CA B12 2SMPB02E CA B12
     #define _2SMPBCUBIC_CS_B12 _2SMPB02E_CS_B12
     #define _2SMPBCUBIC_CA_B21 _2SMPB02E_CA_B21
     #define _2SMPBCUBIC_CS_B21 _2SMPB02E_CS_B21
```
 #define \_2SMPBCUBIC\_CA\_BP3 \_2SMPB02E\_CA\_BP3 #define \_2SMPBCUBIC\_CS\_BP3 \_2SMPB02E\_CS\_BP3 #define \_2SMPBCUBIC\_CA\_A2\_ \_2SMPB02E\_CA\_A2\_ #define \_2SMPBCUBIC\_CS\_A2\_ \_2SMPB02E\_CS\_A2\_ #define \_2SMPBCUBIC\_CA\_A1\_ \_2SMPB02E\_CA\_A1\_ #define \_2SMPBCUBIC\_CS\_A1\_ \_2SMPB02E\_CS\_A1\_ #endif

#endif // \_\_2SMPB02\_H\_\_  $//$  end of file  $\{$ [1 // vi:ft=c:et:nowrap:fdm=marker

<span id="page-27-0"></span>7.2. 2SMPB\_02E\_int.c

```
/** **************************************************************************
 * \file 2SMPB_02E_int.c 
 * \brief define 2SMPB-02 functions around sensor hardware behaviors
 * 
 * \license {
* This is free and unencumbered software released into the public domain.
```

```
 * 
 * Anyone is free to copy, modify, publish, use, compile, sell, or distribute
 * this software, either in source code form or as a compiled binary,
 * for any purpose, commercial or non-commercial, and by any means.
 * 
 * In jurisdictions that recognize copyright laws, the author or authors of this
 * software dedicate any and all copyright interest in the software to the
 * public domain. We make this dedication for the benefit of the public at large
 * and to the detriment of our heirs and successors. We intend this dedication
 * to be an overt act of relinquishment in perpetuity of all present and future
 * rights to this software under copyright law.
 * 
 * THE SOFTWARE IS PROVIDED "AS IS", WITHOUT WARRANTY OF ANY KIND, EXPRESS OR
 * IMPLIED, INCLUDING BUT NOT LIMITED TO THE WARRANTIES OF MERCHANTABILITY,
 * FITNESS FOR A PARTICULAR PURPOSE AND NONINFRINGEMENT. IN NO EVENT SHALL THE
 * AUTHORS BE LIABLE FOR ANY CLAIM, DAMAGES OR OTHER LIABILITY, WHETHER IN AN
 * ACTION OF CONTRACT, TORT OR OTHERWISE, ARISING FROM, OUT OF OR IN CONNECTION
 * WITH THE SOFTWARE OR THE USE OR OTHER DEALINGS IN THE SOFTWARE.
 * }
 * 
 * WARNING:
 * This is only for evaluation purpose and
 * Users must be follow the calculation in datasheet.
  * 
 * $Rev: f918b7b $
 * $Id: 2017-05-29 16:18:54 +0900 $
  ****************************************************************************/ 
#include <stdint.h>
#include <stdbool.h>
#include \langle \text{math.h} \rangle#if defined(DEBUG)
      #include <stdio.h>
#endif 
#define _2SMPB_PARAM_02E 1
#include "2SMPB02.h"
/** selected functions \langle -\frac{1}{2} \cdot \frac{1}{2} + \frac{1}{2} \cdot \frac{1}{2} \cdot \frac{1}{2#define 2SMPB CALC CUBIC
      #define _2SMPB_setup _2SMPBC_setup
            #define _2SMPB_clear_coef _2SMPBC_clear_coef_s64 
            #define _2SMPB_convTx _2SMPBC_convTx_02e
            #define _2SMPB_get_pressure _2SMPBC_get_pressure_02e
```
/\*\* local functions <!-- {{{1 --> \*/

```
static bool _2SMPB02_clear(_2SMPB02* obj);
/** buffer for sensor communications */ 
static uint8_t cmd[_2SMPB_PROM_DATA_LEN];
/** convu16_s16: helper: convert unsinged 16bit to signed \langle!--\{{{1 -->
  */ 
int16_t convu16_s16(uint16_t d) {
      int32_t ret;
     if ((d \& 0x8000) = 0)ret = (int32_t)d - 0x10000; } else {
          ret = d:
      } 
      return ret;
} 
/** convu20_s32: helper: convert unsinged 16bit to signed \langle!-- {{{1 -->
  */ 
int32_t convu20_s32(uint32_t d) {
      int32_t ret;
     if ((d \& 0x80000) := 0)ret = (int32_t)d - 0x100000; } else {
          ret = d;
      } 
      return ret;
} 
/** convu24_s32: helper: convert unsinged 16bit to signed \langle!--\{{{1 -->
  */ 
int32_t convu24_s32(uint32_t d) {
      int32_t ret;
      if ((d & 0x800000) != 0) {
          ret = (int32 t)d - 0x1000000; } else {
          ret = (int32_t)d; } 
      return ret;
} 
/** _2SMP02_init: initialize sensor data \langle!-- {{{1 -->
  * 
 * **note** I2C speed must be normal or fast mode (<400kHz)
 * during initializing the sensor.
  *
```

```
* 1. initialize memory.
 * 2. software reset to the sensor.
 * 3. (optional) change I2C speed.
 * 4. find out the sensor on I2C/SPI.
 * 5. set IIR repeat to 16times.
 * 6. read calculate parameters via I2C/SPI.
*/ 
bool 2SMPB02 init( 2SMPB02* obj, uint8 t p, uint8 t t, uint8 t m) {
     // 1. initialize memory.
     _2SMPB02_clear(obj); 
     obj=\{avg_p = p; \quad \text{/} \text{/} oversampling of pressure
     obj-\lambdaavg_t = t; // oversampling of temperature
     obj->opmode = m; // power mode: 'sleep', 'forced' or 'normal'
      // 2. software reset to the sensor.
     cmd[0] = 2SMPB02 RESET CODE:
      obj->write(_2SMPB02_RESET_REG, cmd, 1);
      obj->wait_ms(10); // 10ms
     #if defined( 2SMPB CONFIG I2C INTERFACE) && defined( 2SMPB02 I2CHS)
         // 3. change I2C speed.
          cmd[0] = _2SMPB02_I2CHS_MASTERCODE;
          obj->write(_2SMPB02_I2CHS_REG, cmd, 1);
          // after this point, change your I2C Read/Write functions to
         \frac{1}{4} \star send master code (0000 1??? \leq ??? is _2SMPB02_I2CHS_MASTERCODE)
          // * change speed
          // * restore speed after stop condition.
      #endif 
     // 4. find out the sensor by reading CHIPID & CHIPID2
     if (!_2SMPB02_find(obj)) {
          return true;
     } 
     // 5. set IIR repeat to 16times.
     cmd[0] = _2SMPB02_IIR_16; obj->write(_2SMPB02_IIR_REG, cmd, 1);
     // 5. read calculation parameters SMPB02 calibparam structure
    2SMPB02 get cal param(obi);
          // 7. start the sensor.
         2SMPB02 set ctrl meas(obj);
      #endif 
     return false;
} 
/** _2SMPB02_clear: initialize sensor calculate parameters. <!-- {{{1 -->
```

```
 * 
  */ 
bool _2SMPB02_clear(_2SMPB02* obj) {
      int i;
     for (i = 0; i < 2SMPB PROM_DATA_LEN; i++) {
          obj->otps[i] = 0;
     } 
      _2SMPB_clear_coef(obj); 
     obj->chip_id1 = 0;
      obj->digitTemp = 0;
      obj->digitPres = 0;
     obj->Tx = 0.0;obj->P_0 = 0.0;obj=\alpha vg_p = 0;
     obj-\frac{1}{2}avg t = 0;
     obj->opmode = 0;
      return true;
} 
/** _2SMPB02_find: find out the sensor \langle!-- {{{1 -->
 * by reading CHIP_ID_REG and CHIP_ID2_REG.
  */ 
bool _2SMPB02_find(_2SMPB02* obj) {
    int16_t err = 0;
      // read out Chip Id
      err += obj->read(_2SMPB02_CHIP_ID1_REG, cmd, 1);
     obj->chip_id1 = cmd[0];
      if (err != 0) {
           return false;
     } 
      return obj->chip_id1 == _2SMPB02_CHIP_ID1;
} 
/** _2SMPB02_get_cal_param: read all sensor calculate parameters <!-- \{{{1 -->
  * 
  */ 
int16_t _2SMPB02_get_cal_param(_2SMPB02* obj) {
    int16_t err = 0;
      err += obj->read(_2SMPB02_PROM_START_ADDR, 
                           obj->otps, _2SMPB_PROM_DATA_LEN);
```

```
 _2SMPB_setup(obj);
      return err;
} 
/** _2SMPB02_set_ctrl_meas: <!-- {{{1 -->
  * 
  */ 
int16_t _2SMPB02_set_ctrl_meas(_2SMPB02* obj) {
     cmd[0] = obj-\angle avg_t \ll 5 | (obj-\angle avg_p \ll 2 | obj-\geqopmode;
     \frac{1}{2} oc_dbg("ctrl_meas: %x\xm", cmd[0]);
      return obj->write(_2SMPB02_CTRL_MEAS_REG, cmd, 1);
} 
/** 2SMPB02 combine txd: combine data stream to 24bit data \langle!-- {{{1 -->
  * 
  */ 
int32 t 2SMPB02 combine txd(uint8 t* data) {
      // "data" format
      // <--[0]-> <--[1]-> <--[2]-> 
     // \leftarrow msb-\rightleftharpoons \leftarrow-lsb-\rightleftharpoons \leftarrow xlsb-\right\rangle // 76543210 76543210 76543210
      // dddddddd dddddddd dddddddd d: valid_data, 0: unimplemented
      // <-----20bit----------> average==1
     // <-----21bit-----------> average==2
     // <------22bit--------------> average==3
      // <-----23bit-------------> average==4
     // <------24bit------------------->average>=5
      uint32_t ud;
      int32_t ret;
     ud = (((uint32 t)data[0] \leq 16) |
            ((uint32 t)data[1] < 8) (uint32_t)data[2]);
     ret = (int32_t)ud - 0x800000;// oc\_dbg("combine\_txd: %x = %d4n", ret, ret); return ret;
} 
/** _2SMPB02_get_temp_data: Get temperature data <!-- {{{1 --> 
  * 
  */ 
int32_t _2SMPB02_get_temp_data(_2SMPB02* obj) {
    int16_t err = 0;
     err += obj->=read( 2SMPB02 TEMP TXD2, cmd, 3);
     if (err != 0) {return 0;}
      return _2SMPB02_combine_txd(cmd);
```

```
/** _2SMPB02_get_press_data: Get pressure digit <!-- {{{1 -->
  * 
  */ 
int32_t _2SMPB02_get_press_data(_2SMPB02* obj) {
     int32 t err = 0;
      err += obj->read(_2SMPB02_PRES_TXD2, cmd, 3);
     if (err != 0) {return 0;}
      return _2SMPB02_combine_txd(cmd);
} 
/** _2SMPB02_is_running: Get sensor status <!-- {{{1 -->
  * 
  */ 
bool 2SMPB02 is running(2SMPB02* obj) {
     int 32 t err = 0;
      err += obj->read(_2SMPB02_STATUS_REG, cmd, 1);
      if (err != 0) {return true;}
      if (cmd[0] & (_2SMPB02_STATUS_MEAS | _2SMPB02_STATUS_OTP)) {
         return true;
     } 
      return false;
} 
/** 2SMPB02 run: The total flow to get pressure data in [Pa] \langle -| {{1 -->
 * 
  */ 
int16_t _2SMPB02_run(_2SMPB02* obj) {
     if \langleobj\rightarrowcoef == NULL\rangle {
           obj->digitTemp = 0;
           obj->digitPres = 0;
          obj=\sum x = 0;
          obj->Po = 0;
           return _2SMPB02_NOT_INITIALIZED;
     } 
      obj->digitTemp = _2SMPB02_get_temp_data(obj);
      obj->digitPres = _2SMPB02_get_press_data(obj);
     obi-\bar{z} = 2SMPB convTx(obj, obj-\bar{z}digitTemp);
      obj->Po = _2SMPB_get_pressure(obj, obj->digitPres, obj->Tx);
      #if !defined(_2SMPB02_NORMALMODE)
```
}

```
 _2SMPB02_set_ctrl_meas(obj); 
     #endif 
     return _2SMPB02_OK;
} 
/** compensation parameter of the 2SMPB series Quadratic compensation,
*/ 
typedef struct tag_2SMPBC_COEF {
     /** initialized calculation parameters */
     bool is_initialized;
     /** otp data by multi bytes */
     uint32_t B00, A0_; // 20Q4
    uint16 t BT1, BP1;
     uint16_t BT2, B11, BP2;
     uint16_t B12, B21, BP3;
     uint16_t A1_, A2_;
     /** otp data by multi bytes */
     int32_t b00, a0_;
     int32_t bt1, bp1;
     int64_t bt2;
     int32_t b11, bp2;
     int32_t b12, b21, bp3;
     int32_t a1_, a2_;
} _2SMPBC_COEF;
/** need to change multi instances for multi sensors */static _2SMPBC_COEF _2smpbc_coef = {
     .is_initialized = false
};
/** compensation parameter values: _A_ is center, _S_ is range. */
#define _2SMPBCUBIC_OFFSET_B00 0
#define _2SMPBCUBIC_OFFSET_BT1 2
#define _2SMPBCUBIC_OFFSET_BT2 4
#define _2SMPBCUBIC_OFFSET_BP1 6
#define_2SMPBCUBIC_OFFSET_B11 8
#define_2SMPBCUBIC_OFFSET_BP2_10
#define _2SMPBCUBIC_OFFSET_B12 12
#define _2SMPBCUBIC_OFFSET_B21 14
#define_2SMPBCUBIC_OFFSET_BP3 16
#define _2SMPBCUBIC_OFFSET_A0_ 18
#define _2SMPBCUBIC_OFFSET_A1_ 20
#define _2SMPBCUBIC_OFFSET_A2_ 22
#define 2SMPBCUBIC OFFSET B00 A0 EX 24
/** local funtions */
```

```
static void _otp2coef_02e(_2SMPB02* obj);
/** \langle!-- clear coef s64 {{{1 --> combine 8 digits to word variables
  */ 
bool _2SMPBC_clear_coef_s64(_2SMPB02* obj) {
      _2SMPBC_COEF* coe;
     obj-\text{cos}f = (void*)(\text{cos} = \& 2 \text{simple cos}f);\text{coe-}\text{/}B00 = 0;
     \text{coe}\rightarrow BT1 = 0;
     \text{core} \rightarrow BT2 = 0;
     \text{coe} \rightarrow \text{BPI} = 0;
     \text{coe-}\text{>}B11 = 0;
     \text{ce} \rightarrow \text{B}P2 = 0;
     \text{coe-}\geq A0 = 0;
     \text{coe-}\frac{\lambda}{1} = 0;
     \text{coe-}\frac{1}{2} = 0;
     \cos^{-}b00 = 0;
     \text{coe}\rightarrow \text{bt1} = 0;
     \text{coe}\rightarrow \text{bt2} = 0;
     \text{coe-}\text{bpl} = 0;
     \cos^{-}b11 = 0;
     \text{coe-}\text{bb2} = 0;
     \text{coe}\rightarrow\text{a}0 = 0;
     \text{coe} \rightarrow \text{a1} = 0;\text{coe}\rightarrow \text{a2} = 0;
     \text{coe-}\text{cis}\text{_}initialized = false;
      return false;
} 
/** _joinotp: combine 8 digits to word variables \langle!-- {{{1 -->
  * 
  */ 
static void _joinotp(_2SMPB02* obj) {
     2SMPBC_COEF* coe = (_2SMPBC_COEF*)obj->coef;
     uint8 t* buf = obj-\gtotps;
      uint8_t ex;
     coe->B00 = 2SMPB MACRO BYTES U16(buf, 2SMPBCUBIC OFFSET B00);
       coe->BT1 = _2SMPB_MACRO_BYTES_U16(buf, _2SMPBCUBIC_OFFSET_BT1);
      coe->BT2 = _2SMPB_MACRO_BYTES_U16(buf, _2SMPBCUBIC_OFFSET_BT2);
      coe->BP1 = _2SMPB_MACRO_BYTES_U16(buf, _2SMPBCUBIC_OFFSET_BP1);
      coe->B11 = 2SMPB MACRO BYTES U16(buf, 2SMPBCUBIC OFFSET B11);
       coe->BP2 = _2SMPB_MACRO_BYTES_U16(buf, _2SMPBCUBIC_OFFSET_BP2);
       coe->B12 = _2SMPB_MACRO_BYTES_U16(buf, _2SMPBCUBIC_OFFSET_B12);
       coe->B21 = _2SMPB_MACRO_BYTES_U16(buf, _2SMPBCUBIC_OFFSET_B21);
```

```
 coe->BP3 = _2SMPB_MACRO_BYTES_U16(buf, _2SMPBCUBIC_OFFSET_BP3);
      coe->A0_ = _2SMPB_MACRO_BYTES_U16(buf, _2SMPBCUBIC_OFFSET_A0_);
     coe->A1 = 2SMPB_MACRO_BYTES_U16(buf, 2SMPBCUBIC_OFFSET_A1_);
      coe->A2_ = _2SMPB_MACRO_BYTES_U16(buf, _2SMPBCUBIC_OFFSET_A2_);
      // join extra 4bits.
      ex = buf[_2SMPBCUBIC_OFFSET_B00_A0_EX];
     coe->A0 = (coe->A0 \lt 4) | (ex & 0x0F); // 20Q4
     coe->B00 = (coe->B00 \lt 4) | ((ex >> 4) & 0x0F); // 20Q4
     oc_dbg("B00: \sqrt{x}(uint)\in", coe->B00);
     oc_dbg("BT1: %x(uint)\n", coe->BT1);
     oc_dbg("BT2: %x(uint)\n", coe->BT2);
     oc_dbg("BP1:%x(uint)\gamman", coe-\rightarrowBP1);
     oc_dbg("B11: %x(uint)\n", coe->B11);
     oc_dbg("BP2: %x(uint)\n", coe->BP2);
     oc_dbg("B12: %x(uint)\n", coe->B12);
     oc_dbg("B21: %x(uint)\n", coe->B21);
     oc_dbg("BP3: %x(uint)\n", coe->BP3);
     oc_dbg("A0_: %x(uint), %d\n", coe->A0_, coe->A0_);
     oc_dbg("A1: %x(uint)\n", coe->A1);
     oc_dbg("A2: %x(uint)\n", coe->A2_);
     coe\rightarrowis_initialized = true;
} 
/** 2SMPBC setup: calcurate parameters from I2C data stream \langle -\frac{1}{2} \cdot | \cdot | -\rangle * 
  */ 
void 2SMPBC setup(2SMPB02* obj) {
      /** TODO: multiple DUTs */
     obj-ceff = (void*)& 2smpbc coef;
      _joinotp(obj);
      _otp2coef_02e(obj); 
} 
/** otp2coef 02e: convert 16bit words to float parameters \langle!--\{{{1 -->
  * 
  */ 
static void otp2coef 02e( 2SMPB02* obj) {
      _2SMPBC_COEF* coe = (_2SMPBC_COEF*)obj->coef; 
     if (!coe \parallel !coe-\geis initialized) {
          /**(\text{coe}\rightarrow B00 \text{ or etc}) is not valid in this time. */ return; 
      }
```

```
\text{coe}\rightarrow\text{b}00 = \text{convu}20_s32(\text{coe}\rightarrow\text{B}00); // 2004
      coe->bt1 = 2982L * (int64_t)convu16_s16(coe->BT1) + 107370906L; // 28Q15
      coe->bt2 = 329854L * (int64_t)convu16_s16(coe->BT2) + 108083093L; // 34Q38
      coe->bp1 = 19923L * (int64_t)convu16_s16(coe->BP1) + 1133836764L; // 31Q20
      coe->b11 = 2406L * (int64_t)convu16_s16(coe->B11) + 118215883L; // 28Q34
     coe->bp2 = 3079L *(int64_t)convu16_s16(coe->BP2) - 181579595L; // 29Q43
     coe->b12 = 6846L * (int64_t)convu16_s16(coe->B12) + 85590281L; // 29Q53
     coe->b21 = 13836L \ast (int64_t)convu16_s16(coe->B21) + 79333336L; // 29Q60
     coe->bp3 = 2915L * (int64_t)convu16_s16(coe->BP3) + 157155561L; // 28Q65
     \cos^{-2}a0 = \cos(20.532(\cos^{-2}A0)); // 20Q4
     coe->a1_ = 3608L * (int32_t)convu16_s16(coe->A1_) - 1731677965L; // 31Q23
     coe->a2_ = 16889L * (int32_t)convu16_s16(coe->A2_) - 87619360L; // 30Q47
      oc_dbg("b00,bt1,bt2: %10d, %10d, %10d\n", 
              coe->b00, coe->bt1, coe->bt2); 
     oc_dbg("bp1,b11,bp2: %10d, %10d, %10d\m",
             \cos\left(\frac{1}{2} \right) coe->b11, \cos\left(\frac{1}{2} \right);
     oc_dbg("b12,b21,bp3: %10d, %10d, %10d\messology \cdot \cdot \cdot \cdot \cdot \cdot \cdot \cdot \cdot \cdot \cdot \cdot \cdot \cdot \cdot \cdot \cdot \cdot \cdot \cdot \cdot \cdot \cdot \cdot \cdot \cdot \cdot \cdot \cdot
             \cos-\frac{1}{2}, \cos-\frac{1}{2}, \cos-\frac{1}{2} oc_dbg("a0_,a1_,a2_: %10d, %10d, %10d\n", 
             \cos-\alpha 0, \cos-\alpha 1, \cos-\alpha 2);
} 
/** _2SMPBC_convTx_02e: convert temperature digit to 256 degC \langle!-- {{{1 -->
  * 
  */ 
int16_t _2SMPBC_convTx_02e(_2SMPB02* obj, int32_t dt) {
      int16_t ret;
      int64_t wk1, wk2;
     2SMPBC COEF* coe = (2SMPBC COEF*)obj->coef;
     if (!coe \parallel !coe-\geis_initialized) {return 0.0;}
      // wk1: 60Q4 // bit size
     wk1 = (\int \int 64_t \cdot 64_t - 2a1 + \int \int 64_t \cdot 31023 + 24 - 1 = 54 (54023)wk2 = ((int64_t)coe->a2_ * (int64_t)dt) >> 14; // 30Q47+24-1=53 (39Q33)
     wk2 = (wk2 * (int64 t)dt) > 10; // 39Q33+24-1=62 (52Q23)
     wk2 = ((wk1 + wk2) / 32767) > 19; // 54,52 - 55Q23 (20Q04)
     ret = (int16_t)((coe->a0_ + wk2) >> 4); // 21Q4 -> 17Q0
      return ret;
} 
/** _2SMPBC_get_pressure_02e: convert digit data to pressure[Pa] \langle!-- {{{1 -->
  * 
  */ 
int32_t _2SMPBC_get_pressure_02e(_2SMPB02* obj, int32_t dp, int16_t tx) {
      int32_t ret;
```

```
 int64_t wk1, wk2, wk3;
```

```
2SMPBC_COEF* coe = (_2SMPBC_COEF*)obj->coef;
   if (!coe \parallel !coe-\geis initialized) {return 0.0;}
   // wk1 = 48Q16 // bit size
   wk1 = ((int64 t)coe->bt1 * (int64 t)tx); \frac{1}{28Q15+16-1}=43(43Q15)wk2 = ((int64_t)coe->bp1 * (int64_t)dp) >> 5; // 31Q20+24-1=54 (49Q15)
   wk1 += wk2;<br>// 43.49->50Q15
   wk2 = ((int64_t)coe->bt2 * (int64_t)tx) >> 1; // 34Q38+16-1=49 (48Q37)
   wk2 = (wk2 * (int64_t)tx) >> 8; // 48Q37+16-1=63 (55Q29)
   wk3 = wk2; \frac{1}{55029}wk2 = ((int64_t)coe->b11 * (int64_t)tx) >> 4; // 28Q34+16-1=43 (39Q30)
   wk2 = (wk2 * (int64 t)dp) >> 1; // 39Q30+24-1=62 (61Q29)
   wk3 += wk2;<br>// 55,61->62Q29
   wk2 = ((int64 t)coe->bp2 * (int64 t)dp) >> 13; // 29Q43+24-1=52 (39Q30)
   wk2 = (wk2 *(int64 t)dp) >> 1; \frac{1}{2} // 39Q30+24-1=62 (61Q29)
    wk3 += wk2; // 62,61->63Q29 
   wk1 += wk3 > 14; \sqrt{29} + 14 - Q15
   wk2 = (\int \pi + 64 \cdot t)coe->b12 * (\int \pi + 64 \cdot t)tx); // 29Q53+16-1=45 (45Q53)
   wk2 = (wk2 *(int64 t)tx) >> 22; \frac{1}{2} // 45Q53+16-1=61 (39Q31)
   wk2 = (wk2 * (int64_t)dp) >> 1; // 39Q31+24-1=62 (61Q30)
   wk3 = wk2: // 61Q30
   wk2 = ((int64_t)coe->b21 * (int64_t)tx) >> 6; // 29Q60+16-1=45 (39Q54)
   wk2 = (wk2 * (int64_t)dp) >> 23; \frac{1}{2} // 39Q54+24-1=62 (39Q31)
   wk2 = (wk2 * (int64 t)dp) >> 1; \frac{1}{2} // 39Q31+24-1=62 (61Q20)
    wk3 += wk2; // 61,61->62Q30 
   wk2 = (\int \frac{1}{64}t)coe->bp3 * (\int \frac{1}{64}t)dp >> 12; // 28Q65+24-1=51 (39Q53)
   wk2 = (wk2 *(int64_t)dp) > 23; \frac{1}{2} // 39Q53+24-1=62 (39Q30)
   wk2 = (wk2 * (int64_t)dp); \frac{1}{2}(1+2q) // 39Q30+24-1=62 (62Q30)
   wk3 += wk2;<br>\frac{1}{2} wk3 += wk2;
   wk1 += wk3 > 15: // Q30 > 15 = Q15
    wk1 /= 32767L;
   wk1 >>= 11; // Q15 >> 7 = Q4
   wk1 += \cos^{-}b00; // Q4 + 20Q4
   wk1 \gg = 4; \frac{1}{28} // 28Q4 -\gt 24Q0
   ret = (int32 t)wk1; return ret;
\,\mathbin{/} end of file \rm{\mathbb{H}}1
```
}

```
#if !defined(_2SMPB_MOCK_DEBUG)
static _2SMPB02 inst; // Sensor struct
#if defined(_2SMPB_WITH_MBED) && defined(_2SMPB_CONFIG_I2C_INTERFACE)
     #include "mbed.h"
     I2C i2c(p28, p27);
     Serial pc(USBTX, USBRX);
     DigitalOut gpio1(p20);
     static uint8_t mbed_cmd[_2SMPB_PROM_DATA_LEN];
     // low level function definition
     int _2SMPB_i2c_write(uint8_t addr, uint8_t* buf, int n) {
          return i2c.write(addr, (const char*)buf, n);
     } 
    int 2SMPB i2c read(uint8 t addr, uint8 t* buf, int n) {
          return i2c.read(addr, (char*)buf, n);
     } 
     int _2SMPB_i2c_writes(uint8_t reg, uint8_t* buf, int n) {
         int i, err = 0;
         mbed cmd[0] = reg;
         for (i = 0; i < n; i++)mbed\_cmd[1 + i] = buff[i]; } 
          err += _2SMPB_i2c_write(_2SMPB02_I2C_ADDR_WR, mbed_cmd, n + 1);
          return err;
     } 
     int _2SMPB_i2c_reads(uint8_t reg, uint8_t* buf, int n) {
         int err = 0;
         mbed\_cmd[0] = reg;err += 2SMPB i2c write( 2SMPB02 I2C ADDR WR, mbed cmd, 1);
         err += 2SMPB i2c read( 2SMPB02 I2C ADDR RD, buf, n);
          return err;
     } 
#elif defined(_2SMPB_WITH_MBED) && !defined(_2SMPB_CONFIG_I2C_INTERFACE)
     #include "mbed.h"
    #if defined( 2SMPB WITH MBED SPI1)
          SPI spi(p5, p6, p7);
          DigitalOut gpio_ss(p8);
     #elif defined(_2SMPB_WITH_MBED_SPI2)
```

```
 SPI spi(p11, p12, p13);
           DigitalOut gpio_ss(p14);
      #else
           #error please set 1 or 2 to _2SMPB_WITH_MBED for select peripheral.
      #endif 
      Serial pc(USBTX, USBRX);
      DigitalOut gpio1(p20);
      void _2SMPB_spi_setss(bool hi_low) {
          // hi_low: 1 => hi, 0 => low.
           gpio_ss = hi_low;
      } 
     uint8 t 2SMPB spi write(uint8 t val) {
           return spi.write(val);
      } 
      int _2SMPB_spi_writes(uint8_t reg, uint8_t* buf, int n) {
           int i;
           _2SMPB_spi_setss(0); 
           _2SMPB_spi_write(reg & 0x7F);
          for (i = 0; i < n; i++) {
                _2SMPB_spi_write(buf[i]);
           } 
           wait_ms(1);
          2SMPB spi setss(1);
           return 0;
      } 
      int _2SMPB_spi_reads(uint8_t reg, uint8_t* buf, int n) { 
           int i;
           _2SMPB_spi_setss(0);
           _2SMPB_spi_write(reg);
          for (i = 0; i < n; i++) {
               buf[i] = _2SMPB_spi_write(0xff); } 
          wait ms(1);
          2SMPB spi setss(1);
           return 0;
     } 
#else 
     void exit(): \frac{1}{2} exit() is a mbed function.
#endif 
#if defined(_2SMPB_WITH_MBED)
      void __wait_ms(uint32_t usec) {
           wait_us((int)usec * 1000);
```

```
 } 
#endif 
int main() {
     // select functions by your system
     #if 0
         inst.read = your read function;
          inst.write = your_write_function;
          inst.wait_ms = your_wait_micro_sec_function;
      #elif defined(_2SMPB_WITH_MBED) && defined(_2SMPB_CONFIG_I2C_INTERFACE)
          inst.write = _2SMPB_i2c_writes;
          inst.read = _2SMPB_i2c_reads;
         inst.wait ms = wait ms;
      #elif defined(_2SMPB_WITH_MBED) && !defined(_2SMPB_CONFIG_I2C_INTERFACE)
          inst.write = _2SMPB_spi_writes;
          inst.read = _2SMPB_spi_reads;
          inst.wait_ms = __wait_ms;
          spi.format(8, 0); // Flame=8bit,mode=0(POL=0,PHA=0)
           spi.frequency(1000000L); 
           _2SMPB_spi_setss(0);
          // (optional) sample code to reset by GPIO
          #if 0
              gpio1 = 0;
               inst.wait_ms(1);
              gpio1 = 1;
               inst.wait_ms(1);
              gpio1 = 0;
              inst.wait ms(10);
          #endif 
      #endif 
     // (optional) Reset by GPIO...
      #if defined(_2SMPB_WITH_MBED)
         gpio1 = 0;
         inst.wait ms(1);
         gpio1 = 1;
          inst.wait_ms(1);
         gpio1 = 0;
         inst.wait ms(10);
      #endif 
      // initialize
     if (_2SMPB02_init(&inst, 5, 2, _2SMPB02_CTRL_MODE)) {
         exit(0); \frac{1}{2} sensor is none.
     }
```

```
for (int i = 0; i \leq 100; i++) {
            _2SMPB02_run(&inst); 
           #if defined(_2SMPB_WITH_MBED)
                pc.printf("%10.1f,%6.3f\n", inst.Po, inst.Tx / 256.0);
           #else
                printf("%10.1f,%6.3f\xata-", inst.Po, inst.Tx \neq 256.0);
            #endif 
           inst.wait_ms(800); 
      } 
} 
#endif // _2SMPB_MOCK_DEBUG
// end of file \left\{ \right\}1
// vi:ft=c:et:nowrap:fdm=marker
```
#### 7.3. 2SMPB\_02E.c

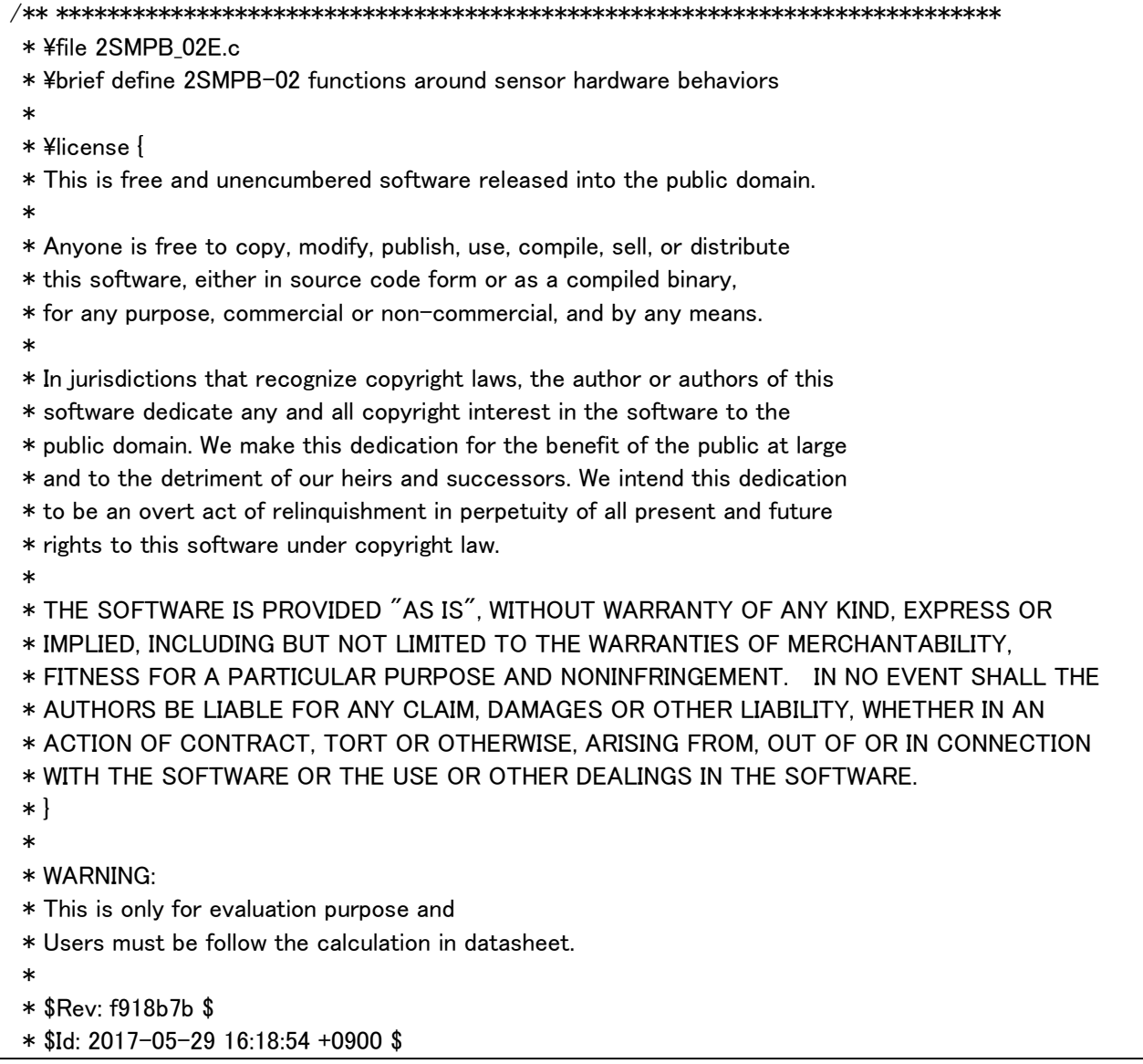

```
 ****************************************************************************/ 
#include <stdint.h>
#include <stdbool.h>
#include <math.h>
#if defined(DEBUG)
     #include <stdio.h>
#endif 
#define _2SMPB_PARAM_02E 1
#include "2SMPB02.h"
/** selected functions \langle!-- {{{1 --> */
     #define 2SMPB CALC CUBIC
      #define _2SMPB_setup _2SMPBC_setup
      #define _2SMPB_clear_coef _2SMPBC_clear_coef_dbl
      #define _2SMPB_convTx _2SMPBC_convTx_dbl
      #define _2SMPB_get_pressure _2SMPBC_get_pressure_dbl
/** local functions \langle!-- {{{1 --> */
static bool _2SMPB02_clear(_2SMPB02* obj);
/** buffer for sensor communications */
static uint8_t cmd[_2SMPB_PROM_DATA_LEN];
/** convu16_s16: helper: convert unsinged 16bit to signed \langle!-- {{{1 -->
 */ 
int16_t convu16_s16(uint16_t d) {
     int32_t ret;
    if ((d \& 0x8000) = 0) {
         ret = (int32_t)d - 0x10000; } else {
         ret = d:
     } 
     return ret;
} 
/** convu20_s32: helper: convert unsinged 16bit to signed \langle!--\{{{1 -->
  */ 
int32_t convu20_s32(uint32_t d) {
     int32_t ret;
    if ((d \& 0 \times 80000) := 0)ret = (int32_t)d - 0x100000;
```

```
 } else {
         ret = d;
     } 
     return ret;
} 
/** convu24_s32: helper: convert unsinged 16bit to signed \langle!--\{{{1 -->
  */ 
int32_t convu24_s32(uint32_t d) {
     int32_t ret;
    if ((d & 0x800000) != 0) {
         ret = (int32_t)d - 0x1000000; } else {
         ret = (int32 t)d;
     } 
     return ret;
} 
/** _2SMP02_init: initialize sensor data <!-- {{{1 -->
  * 
 * **note** I2C speed must be normal or fast mode (<400kHz)
 * during initializing the sensor.
  * 
 * 1. initialize memory.
 * 2. software reset to the sensor.
 * 3. (optional) change I2C speed.
 * 4. find out the sensor on I2C/SPI.
 * 5. set IIR repeat to 16times.
 * 6. read calculate parameters via I2C/SPI.
*/ 
bool _2SMPB02_init(_2SMPB02* obj, uint8_t p, uint8_t t, uint8_t m) { 
     // 1. initialize memory.
    2SMPB02 clear(obj);
    obj-\lambdaavg_p = p; // oversampling of pressure
    obj-\lambdaavg_t = t; // oversampling of temperature
    obj->opmode = m; // power mode: 'sleep', 'forced' or 'normal'
     // 2. software reset to the sensor.
    cmd[0] = 2SMPB02 RESET CODE;
      obj->write(_2SMPB02_RESET_REG, cmd, 1);
     obj->wait_ms(10); // 10ms
    #if defined( 2SMPB CONFIG I2C INTERFACE) && defined( 2SMPB02 I2CHS)
          // 3. change I2C speed.
          cmd[0] = _2SMPB02_I2CHS_MASTERCODE;
          obj->write(_2SMPB02_I2CHS_REG, cmd, 1);
          // after this point, change your I2C Read/Write functions to
         // * send master code (0000 1??? < = ??? is <math>2SMPBO2_12CHS_MASTERCODE</math>) // * change speed
```

```
 // * restore speed after stop condition.
      #endif 
      // 4. find out the sensor by reading CHIPID & CHIPID2
      if (!_2SMPB02_find(obj)) {
           return true;
      } 
      // 5. set IIR repeat to 16times.
     cmd[0] = _2SMPB02_IIR_16; obj->write(_2SMPB02_IIR_REG, cmd, 1);
      // 5. read calculation parameters SMPB02 calibparam structure
      _2SMPB02_get_cal_param(obj);
           // 7. start the sensor.
           _2SMPB02_set_ctrl_meas(obj); 
      #endif 
      return false;
} 
/** _2SMPB02_clear: initialize sensor calculate parameters. <!-- {{{1 -->
  * 
  */ 
bool _2SMPB02_clear(_2SMPB02* obj) {
      int i;
      for (i = 0; i < _2SMPB_PROM_DATA_LEN; i++) {
          obj->otps[i] = 0; } 
      _2SMPB_clear_coef(obj); 
     obj->chip_id1 = 0;
      obj->digitTemp = 0;
      obj->digitPres = 0;
     obj->Tx = 0.0;obj->P<sub>O</sub> = 0.0;obj=\alpha vg_p = 0;
     obj=\alpha vg_t = 0; obj->opmode = 0;
      return true;
} 
/** _2SMPB02_find: find out the sensor \langle!-- {{{1 -->
 * by reading CHIP_ID_REG and CHIP_ID2_REG.
```

```
 */ 
bool _2SMPB02_find(_2SMPB02* obj) {
     int16 t err = 0;
      // read out Chip Id
      err += obj->read(_2SMPB02_CHIP_ID1_REG, cmd, 1);
     obj->chip_id1 = cmd[0];
     if (err != 0) {
           return false;
      } 
      return obj->chip_id1 == _2SMPB02_CHIP_ID1;
} 
/** 2SMPB02 get cal param: read all sensor calculate parameters \langle!-- {{{1 -->
  * 
  */ 
int16 t 2SMPB02 get cal param(2SMPB02* obj) {
     int16 t err = 0;
      err += obj->read(_2SMPB02_PROM_START_ADDR, 
                           obj->otps, _2SMPB_PROM_DATA_LEN);
      _2SMPB_setup(obj);
      return err;
} 
/** _2SMPB02_set_ctrl_meas: <!-- {{{1 -->
  * 
  */ 
int16 t 2SMPB02 set ctrl meas( 2SMPB02* obj) {
     cmd[0] = (obj-\alphavg_t \langle \langle 5 \rangle | (obj-\alphavg_p \langle \langle 2 \rangle | obj-\alphapmode;
     \frac{1}{2} oc_dbg("ctrl_meas: %x\in", cmd[0]);
      return obj->write(_2SMPB02_CTRL_MEAS_REG, cmd, 1);
} 
/** 2SMPB02 combine txd: combine data stream to 24bit data \langle!-- {{{1 -->
  * 
  */ 
int32_t _2SMPB02_combine_txd(uint8_t* data) {
     // "data" format
     // <--[0]-> <--[1]-> <--[2]-> 
      // <--msb-> <--lsb-> <-xlsb-> 
      // 76543210 76543210 76543210
      // dddddddd dddddddd dddddddd d: valid_data, 0: unimplemented
      // <-----20bit----------> average==1
      // <-----21bit-----------> average==2
      // <-----22bit------------> average==3
```

```
// <------23bit----------------> average==4
     // <------24bit------------------>average>=5
      uint32_t ud;
      int32_t ret;
     ud = (((uint32_t)data[0] \leq 16)((uint32_t)data[1] \ll 8)(iint32 t)data[2];
     ret = (int32 t)ud - 0x800000;// oc_dbg("combine_txd: \%x = \%dAn", ret, ret);
      return ret;
} 
/** 2SMPB02 get temp data: Get temperature data \langle!-- {{{1 -->
  * 
  */ 
int32_t _2SMPB02_get_temp_data(_2SMPB02* obj) {
     int16 t err = 0;
      err += obj->read(_2SMPB02_TEMP_TXD2, cmd, 3);
     if (err != 0) {return 0;}
      return _2SMPB02_combine_txd(cmd);
} 
/** 2SMPB02 get press data: Get pressure digit \langle!-- {{{1 -->
  * 
  */ 
int32_t _2SMPB02_get_press_data(_2SMPB02* obj) {
     int32 t err = 0;
      err += obj->read(_2SMPB02_PRES_TXD2, cmd, 3);
     if (err != 0) {return 0;}
      return _2SMPB02_combine_txd(cmd);
} 
/** 2SMPB02 is running: Get sensor status \langle -| {{1 --}}
  * 
  */ 
bool _2SMPB02_is_running(_2SMPB02* obj) { 
     int32_t err = 0;
      err += obj->read(_2SMPB02_STATUS_REG, cmd, 1);
      if (err != 0) {return true;}
      if (cmd[0] & (_2SMPB02_STATUS_MEAS | _2SMPB02_STATUS_OTP)) {
         return true;
```

```
 } 
     return false;
} 
/** _2SMPB02_run: The total flow to get pressure data in [Pa] \langle!-- {{{1 -->
  * 
  */ 
int16_t _2SMPB02_run(_2SMPB02* obj) {
    if (obj\text{-},\text{-}coef == NULL) {
         obj->digitTemp = 0;
          obj->digitPres = 0;
         obj=\sum x = 0;
         obj->Po = 0;return 2SMPB02 NOT INITIALIZED;
     } 
     #endif 
      obj->digitTemp = _2SMPB02_get_temp_data(obj);
      obj->digitPres = _2SMPB02_get_press_data(obj);
      obj->Tx = _2SMPB_convTx(obj, obj->digitTemp);
      obj->Po = _2SMPB_get_pressure(obj, obj->digitPres, obj->Tx);
      #if !defined(_2SMPB02_NORMALMODE)
          _2SMPB02_set_ctrl_meas(obj); 
      #endif 
     return 2SMPB02 OK:
} 
/** compensation parameter of the 2SMPB series Quadratic compensation,
*/ 
typedef struct tag_2SMPBC_COEF {
      /** initialized calculation parameters */
      bool is_initialized;
     /** otp data by multi bytes */
      uint32_t B00, A0_; // 20Q4
      uint16_t BT1, BP1;
      uint16_t BT2, B11, BP2;
      uint16_t B12, B21, BP3;
      uint16_t A1_, A2_;
     /** otp data by multi bytes */
      double b00, bt1, bt2, bp1, b11, bp2, b12, b21, bp3;
      double a0_, a1_, a2_;
} _2SMPBC_COEF;
/** need to change multi instances for multi sensors */
static _2SMPBC_COEF _2smpbc_coef = {
```

```
 .is_initialized = false
};
/** compensation parameter values: A is center, S is range. */
#define _2SMPB_A_BT1 (_2SMPBCUBIC_CA_BT1)
#define _2SMPB_A_BT2 (_2SMPBCUBIC_CA_BT2)
#define _2SMPB_A_BP1 (_2SMPBCUBIC_CA_BP1)
#define 2SMPB A B11 (2SMPBCUBIC CA B11)
#define _2SMPB_A_BP2 (_2SMPBCUBIC_CA_BP2)
#define _2SMPB_A_B12 (_2SMPBCUBIC_CA_B12) 
#define _2SMPB_A_B21 (_2SMPBCUBIC_CA_B21)
#define _2SMPB_A_BP3 (_2SMPBCUBIC_CA_BP3)
#define _2SMPB_A_A1_ (_2SMPBCUBIC_CA_A1_)
#define _2SMPB_A_A2_ (_2SMPBCUBIC_CA_A2_)
#define 2SMPB S BT1 ((double)(1.0 / 2SMPBCUBIC CS BT1 * 32767))#define _2SMPB_S_BT2 ((double)(1.0 / _2SMPBCUBIC_CS_BT2 * 32767))
#define _2SMPB_S_BP1 ((double)(1.0 / _2SMPBCUBIC_CS_BP1 * 32767))
#define 2SMPB S B11 ((double)(1.0 / 2SMPBCUBIC CS B11 * 32767))#define 2SMPB S BP2 ((double)(1.0 / 2SMPBCUBIC CS BP2 * 32767))#define 2SMPB S B12 ((double)(1.0 / 2SMPBCUBIC CS B12 * 32767))
#define _2SMPB_S_B21 ((double)(1.0 / _2SMPBCUBIC_CS_B21 * 32767))
#define _2SMPB_S_BP3 ((double)(1.0 / _2SMPBCUBIC_CS_BP3 * 32767))
#define _2SMPB_S_A1_ ((double)(1.0 / _2SMPBCUBIC_CS_A1_ * 32767)) 
#define _2SMPB_S_A2_ ((double)(1.0 / _2SMPBCUBIC_CS_A2_ * 32767))
#define_2SMPBCUBIC_OFFSET_B00 0
#define_2SMPBCUBIC_OFFSET_BT1_2
#define _2SMPBCUBIC_OFFSET_BT2 4
#define _2SMPBCUBIC_OFFSET_BP1 6
#define _2SMPBCUBIC_OFFSET_B11 8
#define_2SMPBCUBIC_OFFSET_BP2 10
#define_2SMPBCUBIC_OFFSET_B12_12
#define 2SMPBCUBIC OFFSET B21 14
#define _2SMPBCUBIC_OFFSET_BP3 16
#define _2SMPBCUBIC_OFFSET_A0_ 18
#define _2SMPBCUBIC_OFFSET_A1_ 20
#define _2SMPBCUBIC_OFFSET_A2_ 22
#define _2SMPBCUBIC_OFFSET_B00_A0_EX 24
/** local funtions */
static void _otp2coef_dbl(_2SMPB02* obj);
/** <!-- _2SMPBC_clear_coef_dbl {{{1 --> combine 8 digits to word variables
 */ 
bool 2SMPBC clear coef dbl( 2SMPB02* obj) {
     _2SMPBC_COEF* coe;
    obj-\text{code} = (\text{void}*)(\text{coe} = \& 2 \text{simple} \& \text{code});
```

```
\text{coe-}\text{/}B00 = 0;
     \text{coe}\rightarrow BT1 = 0;
     \text{coe}\rightarrow B T2 = 0;
     \text{coe->BP1} = 0;
     \text{coe-}\rangleB11 = 0;
     \text{coe-}\text{/}BP2 = 0;
     \text{coe-} > A0 = 0;
     \text{coe-} > A1 = 0;
     \text{coe-}\frac{\lambda_2}{2} = 0;
     \text{coe-}\text{>}b00 = 0.0;
     \text{coe-}) bt1 = 0.0;
     \text{coe}\rightarrow \text{bt2} = 0.0:
     \text{coe}\rightarrow \text{bp1} = 0.0;\cos^{-}b11 = 0.0;
     \cos^{-}bp2 = 0.0;
     \text{coe} \rightarrow \text{a}0 = 0.0;
     \text{coe}\text{-}\text{a}\text{1} = 0.0;
     \text{coe-}\geq a2 = 0.0;\cos-\sinis initialized = false;
      return false;
} 
/** joinotp: combine 8 digits to word variables \langle!-- {{{1 -->
  * 
  */ 
static void _joinotp(_2SMPB02* obj) {
      _2SMPBC_COEF* coe = (_2SMPBC_COEF*)obj->coef; 
     uint8 t* buf = obj-\gtotps;
     uint8 t ex;
      coe->B00 = _2SMPB_MACRO_BYTES_U16(buf, _2SMPBCUBIC_OFFSET_B00);
      coe->BT1 = _2SMPB_MACRO_BYTES_U16(buf, _2SMPBCUBIC_OFFSET_BT1);
      coe->BT2 = _2SMPB_MACRO_BYTES_U16(buf, _2SMPBCUBIC_OFFSET_BT2);
      coe->BP1 = _2SMPB_MACRO_BYTES_U16(buf, _2SMPBCUBIC_OFFSET_BP1);
      coe->B11 = _2SMPB_MACRO_BYTES_U16(buf, _2SMPBCUBIC_OFFSET_B11);
     coe->BP2 = 2SMPB MACRO BYTES U16(buf, 2SMPBCUBIC OFFSET BP2);
     coe->B12 = 2SMPB_MACRO_BYTES_U16(buf, 2SMPBCUBIC_OFFSET_B12);
      coe->B21 = _2SMPB_MACRO_BYTES_U16(buf, _2SMPBCUBIC_OFFSET_B21);
      coe->BP3 = _2SMPB_MACRO_BYTES_U16(buf, _2SMPBCUBIC_OFFSET_BP3);
     coe->A0 = 2SMPB_MACRO_BYTES_U16(buf, 2SMPBCUBIC_OFFSET_A0 );
      coe->A1_ = _2SMPB_MACRO_BYTES_U16(buf, _2SMPBCUBIC_OFFSET_A1_);
      coe->A2_ = _2SMPB_MACRO_BYTES_U16(buf, _2SMPBCUBIC_OFFSET_A2_);
      // join extra 4bits.
      ex = buf[_2SMPBCUBIC_OFFSET_B00_A0_EX];
     coe->A0_ = (coe->A0_ \lt 4) | (ex & 0x0F); // 20Q4
     coe->B00 = (coe->B00 \lt 4) | ((ex >> 4) & 0x0F); // 20Q4
```

```
oc_dbg("B00: \frac{6}{x}(uint)\in", coe->B00);
     oc_dbg("BT1: %x(uint)\n", coe->BT1);
     oc_dbg("BT2: %x(uint)\n", coe->BT2);
     oc_dbg("BP1: %x(uint)\n", coe->BP1);
     oc_dbg("B11: %x(uint)\n", coe->B11);
     oc_dbg("BP2: %x(uint)\n", coe->BP2);
     oc_dbg("B12: %x(uint)\n", coe->B12);
     oc_dbg("B21: \sqrt{x}(uint)\n", coe->B21);
     oc_dbg("BP3: %x(uint)\n", coe->BP3);
     oc_dbg("A0_: %x(uint), %d\n", coe->A0_, coe->A0_);
     oc_dbg("A1_: %x(uint)\n", coe->A1_);
     oc_dbg("A2_: %x(uint)\n", coe->A2_);
     coe\rightarrowis initialized = true;
} 
/** 2SMPBC setup: calcurate parameters from I2C data stream \langle -\frac{1}{2} | \cdot \cdot \rangle * 
  */ 
void _2SMPBC_setup(_2SMPB02* obj) {
      /** TODO: multiple DUTs */
      obj->coef = (void*)&_2smpbc_coef;
      _joinotp(obj);
      _otp2coef_dbl(obj);
} 
/** otp2coef dbl: convert 16bit words to float parameters \langle!-- {{{1 -->
  * 
  */ 
static void _otp2coef_dbl(_2SMPB02* obj) {
      _2SMPBC_COEF* coe = (_2SMPBC_COEF*)obj->coef; 
      if (!coe->is_initialized) {
          /* (coe->B00 or etc) is not valid in this time. */ return; 
      } 
      coe->b00 = (double)convu20_s32(coe->B00) / 16.0; // 20Q4 => 1.0f
     coe->bt1 = (double)convu16 s16(coe->BT1) / 2SMPB S BT1 + 2SMPB A BT1;
     \text{coe}\rightarrow\text{bt2} = (\text{double})convu16_s16(coe-\text{>}BT2) / _2SMPB_S_BT2 + _2SMPB_A_BT2;
     \cos->bp1 = (double)convu16 s16(coe->BP1) / 2SMPB S BP1 + 2SMPB A BP1;
     \cos^{-}b11 = (double)convu16 s16(coe->B11) / 2SMPB S B11 + 2SMPB A B11;
     \text{coe}\rightarrow\text{bp2} = (\text{double})\text{convu16_s16}(\text{coe}\rightarrow\text{BP2}) / 2\text{SMPB_S_BPP2 + 2\text{SMPB_A_BPP2}} coe->b12 = (double)convu16_s16(coe->B12) / _2SMPB_S_B12 + _2SMPB_A_B12;
```

```
\text{coe} \text{&} = (double)convu16_s16(coe-\text{&}B21) / _2SMPB_S_B21 + _2SMPB_A_B21;
      \text{coe}\rightarrow\text{bp3} = (\text{double})convu16_s16(\text{coe}\rightarrow\text{BP3}) / _2SMPB_S_BP3 + _2SMPB_A_BP3;
      coe->a0_ = (double)convu20_s32(coe->A0_) / 16.0; // 20Q4 => 1.0f
      coe>a1_ = (double)convu16_s16(coe>A1_) / _2SMPB_S_A1_ + _2SMPB_A_A1_;
      coe\lambdaa2_ = (double)convu16_s16(coe\lambdaA2_) / _2SMPB_S_A2_ + _2SMPB_A_A2_;
       oc_dbg("b00,bt1,bt2 : %6.3e, %6.3e, %6.3e\n", 
                 coe->b00, coe->bt1, coe->bt2); 
       oc_dbg("bp1,b11,bp2 : %6.3e, %6.3e, %6.3e\n", 
                 coe->bp1, coe->b11, coe->bp2); 
       oc_dbg("b12,b21,bp3 : %6.3e, %6.3e, %6.3e\n", 
                 coe->b12, coe->b21, coe->bp3); 
      oc_dbg("a0,a1,a2 : %6.3e, %6.3e, %6.3e\n",
                \cos^{-2}a0, \cos^{-2}a1, \cos^{-2}a2);
} 
/** _2SMPBC_convTx_dbl: convert temperature digit to 256 degC <!-- {{{1 -->
  * 
  */ 
double 2SMPBC convTx dbl(2SMPB02* obj, int32 t dt) {
       double tx;
       _2SMPBC_COEF* coe = (_2SMPBC_COEF*)obj->coef; 
      if (!coe \parallel !coe-\geis_initialized) {return 0.0;}
      tx = \text{coe} - \text{VaO}_1 + \text{coe} - \text{Va1}_2 + dt + \text{coe} - \text{Va2}_2 + dt + dt;
      #if defined( 2SMPB MOCK DEBUG)
            printf("calc : Tx: \%x \rightarrow \%f (%f.%f.%f)\in",
                       dt, tx / 256.0, coe->a0, coe-a1, * dt, coe-a2, * dt * dt);
       #endif 
       return tx;
} 
/** _2SMPBC_get_pressure_dbl: convert digit data to pressure[Pa] <!-- {{{1 -->
 * 
  */ 
double _2SMPBC_get_pressure_dbl(_2SMPB02* obj, int32_t dp, double tx) {
       double po, p0x, p1x, p2x, p3x;
      2SMPBC COEF* coe = (2SMPBC COEF*)obj->coef;
      if (!coe \parallel !coe-\geis initialized) {return 0.0;}
      p0x = \cos^{-1}b00 + \cos^{-1}b01 + \cos^{-1}b01 +p1x = (coe - \frac{\b}{b1} + coe - \frac{\b}{b11} * tx) * dp;p2x = coe^{-1}bp2 * dp * dp;p3x = coe - \text{b}p3 * dp * dp * dp+ coe->b12 * dp * tx * tx
               + coe->b21 * dp * dp * tx;
      po = p0x + p1x + p2x + p3x;
       return po; 
}
```

```
#if !defined( 2SMPB MOCK DEBUG)
static _2SMPB02 inst; // Sensor struct
#if defined(_2SMPB_WITH_MBED) && defined(_2SMPB_CONFIG_I2C_INTERFACE)
     #include "mbed.h"
     I2C i2c(p28, p27);
     Serial pc(USBTX, USBRX);
     DigitalOut gpio1(p20);
     static uint8_t mbed_cmd[_2SMPB_PROM_DATA_LEN];
     // low level function definition
    int 2SMPB i2c write(uint8 t addr, uint8 t* buf, int n) {
          return i2c.write(addr, (const char*)buf, n);
     } 
     int _2SMPB_i2c_read(uint8_t addr, uint8_t* buf, int n) {
          return i2c.read(addr, (char*)buf, n);
     } 
     int _2SMPB_i2c_writes(uint8_t reg, uint8_t* buf, int n) {
         int i, err = 0;
         mbed\_cmd[0] = reg;for (i = 0; i < n; i++) {
              mbed\_cmd[1 + i] = buf[i]; } 
          err += _2SMPB_i2c_write(_2SMPB02_I2C_ADDR_WR, mbed_cmd, n + 1);
          return err;
     } 
     int _2SMPB_i2c_reads(uint8_t reg, uint8_t* buf, int n) {
         int err = 0;
         mbed cmd[0] = reg;
          err += _2SMPB_i2c_write(_2SMPB02_I2C_ADDR_WR, mbed_cmd, 1);
          err += _2SMPB_i2c_read(_2SMPB02_I2C_ADDR_RD, buf, n);
          return err;
     } 
#elif defined(_2SMPB_WITH_MBED) && !defined(_2SMPB_CONFIG_I2C_INTERFACE)
     #include "mbed.h"
     #if defined(_2SMPB_WITH_MBED_SPI1)
          SPI spi(p5, p6, p7);
```

```
 DigitalOut gpio_ss(p8);
      #elif defined(_2SMPB_WITH_MBED_SPI2)
           SPI spi(p11, p12, p13);
           DigitalOut gpio_ss(p14);
      #else
           #error please set 1 or 2 to _2SMPB_WITH_MBED for select peripheral.
      #endif 
      Serial pc(USBTX, USBRX);
      DigitalOut gpio1(p20);
      void _2SMPB_spi_setss(bool hi_low) {
          // hi low: 1 \Rightarrow hi, 0 \Rightarrow low.
          gpio_s = hi_low; } 
      uint8_t _2SMPB_spi_write(uint8_t val) {
           return spi.write(val);
      } 
      int _2SMPB_spi_writes(uint8_t reg, uint8_t* buf, int n) {
           int i;
           _2SMPB_spi_setss(0);
           _2SMPB_spi_write(reg & 0x7F);
          for (i = 0; i < n; i++) {
                _2SMPB_spi_write(buf[i]);
           } 
           wait_ms(1);
           _2SMPB_spi_setss(1);
           return 0;
      } 
      int _2SMPB_spi_reads(uint8_t reg, uint8_t* buf, int n) {
           int i;
           _2SMPB_spi_setss(0);
           _2SMPB_spi_write(reg);
          for (i = 0; i \le n; i++) {
               buf[i] = 2SMPB spi write(0xff);
           } 
           wait_ms(1);
           _2SMPB_spi_setss(1);
           return 0;
      } 
#else 
     void exit(): \frac{1}{2} exit() is a mbed function.
#endif 
#if defined(_2SMPB_WITH_MBED)
```

```
 void __wait_ms(uint32_t usec) { 
          wait_us((int)usec * 1000);
     } 
#endif 
int main() {
     // select functions by your system
      #if 0
          inst.read = your_read_function;
          inst.write = your_write_function;
          inst.wait_ms = your_wait_micro_sec_function;
      #elif defined(_2SMPB_WITH_MBED) && defined(_2SMPB_CONFIG_I2C_INTERFACE)
         inst.write = 2SMPB i2c writes:
          inst.read = _2SMPB_i2c_reads;
          inst.wait_ms = __wait_ms;
    #elif defined(_2SMPB_WITH_MBED) && !defined(_2SMPB_CONFIG_I2C_INTERFACE)
         inst.write = 2SMPB spi writes;
         inst.read = 2SMPB spi reads;
         inst.wait_m s = _{wait_m s}; spi.format(8, 0); // Flame=8bit,mode=0(POL=0,PHA=0)
           spi.frequency(1000000L); 
          _2SMPB_spi_setss(0);
          // (optional) sample code to reset by GPIO
          #if 0
               gpio1 = 0;
               inst.wait_ms(1);
              gpio1 = 1;
              inst.wait ms(1);
              gpio1 = 0;
               inst.wait_ms(10); 
          #endif 
      #endif 
      // (optional) Reset by GPIO...
     #if defined( 2SMPB WITH MBED)
          gpio1 = 0;
          inst.wait_ms(1);
          gpio1 = 1;
         inst.wait ms(1);
          gpio1 = 0;
          inst.wait_ms(10); 
      #endif 
      // initialize
      if (_2SMPB02_init(&inst, 5, 2, _2SMPB02_CTRL_MODE)) {
          exit(0); \frac{1}{2} sensor is none.
```

```
 } 
     for (int i = 0; i \leq 100; i++) {
           _2SMPB02_run(&inst); 
           #if defined(_2SMPB_WITH_MBED)
               pc.printf("%10.1f,%6.3f\\", inst.Po, inst.Tx / 256.0);
           #else
               print("%10.1f%6.3f4n", inst.Po, inst.Tx / 256.0); #endif 
           inst.wait_ms(800); 
      } 
} 
#endif // _2SMPB_MOCK_DEBUG
// end of file {{{1
// vi:ft=c:et:nowrap:fdm=marker
```
#### **8. Warranty and Limited Liability**

Thank you for your usage of products of Omron Corporation ("Omron"). Without any special agreements, these terms and conditions shall apply to all transactions regardless of who sells. Place an order, accepting these terms and conditions.

#### 8.1. Definitions

The following terms used herein have following meaning.

- (1) Omron Products; Electronic components sold by Omron
- (2) Catalogues; Any and all catalogues (including the Components Catalogue), specifications, instructions and manuals relating to Omron Products, including electronically provided data.
- (3) Conditions; Use conditions, rating, performance, operating environment, handling procedure, precautions and/or prohibited use of Omron Products described in the Catalogues.
- (4) User Application(s); Application of Omron Products by a customer, including but not limited to embedding Omron Products into customer's components, electronic circuit boards, devices, equipments or systems
- (5) Fitness; (a)performance, (b) no infringement of intellectual property of third party, (c) compliance with laws and regulations and (d)conformity to various standards by Omron Products in User Applications.

#### 8.2. Note about Descriptions

Please understand following as to contents of the Catalogues.

- (1) Rating and performance is tested separately. Combined conditions are not warranted.
- (2) Reference data is intended to be used just for reference. Omron does NOT warrant that the Omron Product can work properly in the range of reference data.
- (3) Examples are intended for reference. Omron does not warrant the Fitness in usage of the examples.
- (4) Omron may discontinue Omron Products or change specifications of them because of improvements or other reasons.

#### 8.3. Note about Use

- Please understand followings as to your adoption and use of Omron Products
- (1) Please use the product in conformance to the Conditions, including rating and performance.
- (2) Please confirm the Fitness and decide whether or not Omron Products are able to be adopted in the User Application.
- (3) Omron will not warrant any items in 1.(5) (a) to (d) of User Application nor the Fitness.
- (4) If you use Omron Products in the application below, please ensure followings; (i) allowance in aspect of rating and performance, (ii) safety design which can minimize danger of the Application when the product does not work properly and (iii) periodical maintenance of the product and the Application.
	- (a) Applications requiring safety, including, without limitation, nuclear control facilities, combustion facilities, aerospace and aviation facilities, railroad facilities, elevating facilities, amusement facilities, medical facilities, safety devices or other applications which has possibility to influence lives or bodies
	- (b) Applications requiring high reliability, including, without limitation, supplying systems of gas, water and electric power and applications handling right, title, ownership or property, such as payment systems
	- (c) Applications in a harsh condition or environment, including, without limitation, outdoor facilities, facilities with potential of chemical contamination or electromagnetic interference, facilities with vibration or impact and facilities on continual operation for a long period
	- (d) Applications under conditions or environment which are not described in this specification
- (5) Omron Products shown in this catalogue are not intended to be used in automotive applications (including two wheel vehicles). Please DO NOT use the Omron Products in the automotive application.
- (6) The products contained in this catalog are not safety rated. They are not designed or rated for ensuring safety of persons, and should not be relied upon as a safety component or protective device for such purposes. Please refer to separate catalogs for Omron's safety rated products.

#### <span id="page-58-0"></span>8.4. Warranty

Warranty of Omron Products is subject to followings.

- (1) Warranty Period: One year after your purchase
- (2) Coverage: Omron will provide free replacement of the malfunctioning Omron products with the same number of replacement/alternative products
- <span id="page-58-1"></span>(3) Exceptions: This warranty does not cover malfunctions caused by any of the following.
	- (a) Usage in the manner other than its original purpose
	- (b) Usage out of the Conditions
	- (c) Cause which could not be foreseen by the level of science and technology at the time of shipment of the product
	- (d) Causes outside Omron or Omron Products, including force majeure such as disasters

#### 8.5. Limitation of Liability

The warranty described in these terms and conditions are a whole and sole liability for Omron products. There are no other warranties, expressed or implied. Omron and Distributors are not liable for any damages arisen from or relating to Omron products.

#### <span id="page-58-2"></span>8.6. Programmable Products

Omron shall not be responsible for the user's programming of a programmable product, or any consequence thereof.

#### 8.7. Export Controls

<span id="page-58-3"></span>Customers of Omron products shall comply with all applicable laws and regulations of other relevant countries with regard to security export control, when exporting Omron products and/or technical documents or providing such products and/or documents to a non-resident.

EC200E

## **9. Contact**

- **Omron Electronic Components Web** https://www.components.omron.com/
- <span id="page-59-0"></span>**Contact Us**

For further inquiry such as delivery, price, sample and/or specification, please contact your local agency or Omron sales representative.

- **Global Sales Office** https://www.components.omron.com/web/en/ecb **Mail Contact** https://www.components.omron.com/contact-us
- **Phone**

Business Management Division H.Q. Tel: **(81) 75-344-7146** Shiokoji Horikawa, Shimogyo-Ku, Kyoto, 600-8530 JAPAN

Place an order, accepting this Terms and Conditions. https://www.components.omron.com/web/en/terms-of-use

#### <span id="page-59-1"></span>**10. History**

<span id="page-59-3"></span><span id="page-59-2"></span>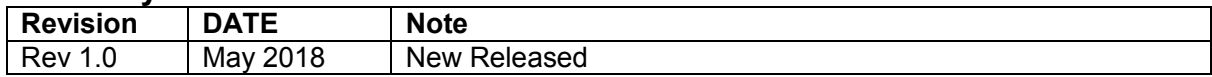

Please check each region's Terms & Conditions by region website.

### **OMRON Corporation**

**Electronic and Mechanical Components Company**

#### **Regional Contact**

Americas<br>
https://www.components.omron.com/<br>
https://www.components.omron.com/<br>
http://components.omron.eu/ https://www.components.omron.com/ Asia-Pacific China **China**<br>https://ecb.omron.com.sg/

**Korea Japan** https://www.omron-ecb.co.kr/ https://www.omron.co.jp/ecb/

https://www.ecb.omron.com.cn/

In the interest of product improvement, specifications are subject to change without notice. © OMRON Corporation 2018 All Rights Reserved.